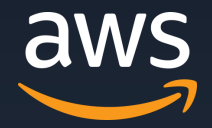

# **AWS Hands-on for Beginners Amazon Elastic Container Service**~コンテナイメージを作って動かしてみよう~

アマゾン ウェブ サービス ジャパン合同会社

**Solutions Architect / Suguru Sugiyama : 2022/04/26**

© 2022, Amazon Web Services, Inc. or its Affiliates. All rights reserved.

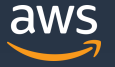

自己紹介

□ 名前

杉山 卓 Suguru Sugiyama

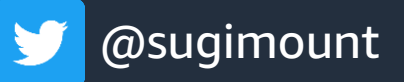

□ 所属

アマゾン ウェブ サービス ジャパン合同会社 ソリューションアーキテクト

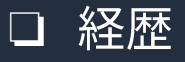

Sler > とあるクラウド会社 > AWSJ □ 好きなAWSサービス サーバーを意識しないサービス全般

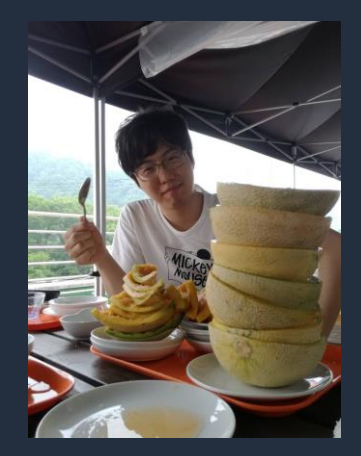

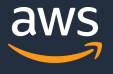

#### **AWS Hands-on for Beginners**

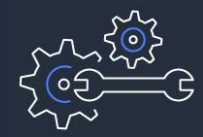

実際に手を動かしながらAWSの各サービスを学んでいただきます

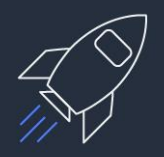

初めてそのサービスをご利用される方がメインターゲットです

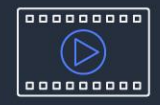

お好きな時間、お好きな場所でご受講いただけるオンデマンド形式です

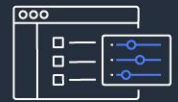

テーマごとに合計1~2時間の内容 & 細かい動画に分けて公開<br>スキマ時間の学習や、興味のある部分だけの聴講も可能

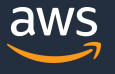

# 内容についての注意点

- 資料では2022年04月26日収録時点のサービス内容および価格についてご説明しています。 最新の情報はAWS公式ウェブサイト(http://aws.amazon.com)にてご確認ください。 資料作成に は十分注意しておりますが、資料とAWS公式ウェブサイトとで記載内容に相違があった場合、AWS 公式ウェブサイトの記載を優先させていただきます。
- マネージメントコンソールについても、収録時点のものとなります。 差異がある場合がございますので、ご注意ください。
- ハンズオンでは AWS の各種サービスの利用、リソースの作成を行います。 無料枠を超えるハンズオンもございますが、その場合はご利用料金が発生することを あらかじめご認識ください。
- 学習後のリソースの削除についても、お客様の責任でご実施いただくようお願いいたします。

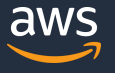

#### 本シリーズのゴール

- コンテナがどういった課題を解決するのか理解する
- コンテナオーケストレーションサービス **Amazon Elastic Container Service** の 使いどころをご理解いただき、実際に試してみていただく
- 実際の業務の中でご利用いただけそうなシーンを考えていただく

### 本シリーズの前提条件・知識

- 事前に ハンズオンのための AWS アカウントのご用意をお願いします
- AdministoratorAccess ポリシーのついた IAM ユーザーで作業を進めます ※ アカウントの作成方法、IAM ユーザーの作成方法がわからない方は、 "ハンズオンはじめの一歩" 編 (※1) をご覧ください

■ AWS やコンテナに関する事前知識がなくてもご視聴いただけます

(※1) AWS Hands-on for Beginners – ハンズオンはじめの一歩 [https://pages.awscloud.com/event\\_JAPAN\\_Ondemand\\_Hands-on-for-Beginners-1st-Step\\_LP.html](https://pages.awscloud.com/event_JAPAN_Ondemand_Hands-on-for-Beginners-1st-Step_LP.html)

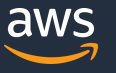

### 本シリーズのアジェンダ

- 1)コンテナが、どのような課題に役に立つのか
- 2) コンテナイメージを作成するための、Cloud9 環境を構築する 鸣
- 3)コンテナイメージを作成して動かす ✋
- 4) コンテナイメージを、ECR にアップロードする <sup>(B)</sup>
- 5) コンテナオーケストレーションの ECS を作成する *鸣*
- 6)コンテナの自動復旧、スケールアウトをやってみる 鸣
- 7)リソースの削除 + まとめ + Next Action 案

# コンテナが、 どのような課題に役に立つのか

© 2022, Amazon Web Services, Inc. or its Affiliates. All rights reserved.

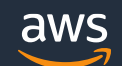

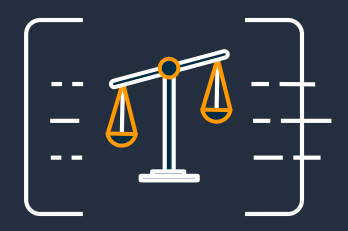

# 環境は変化し続ける

ビジネスシーンにおいて 市場の変化への迅速な対応が 要求される

そのために、安全かつ迅速に プロダクトや新機能を市場へ 投入したい

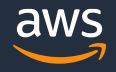

### 変化に対応するために

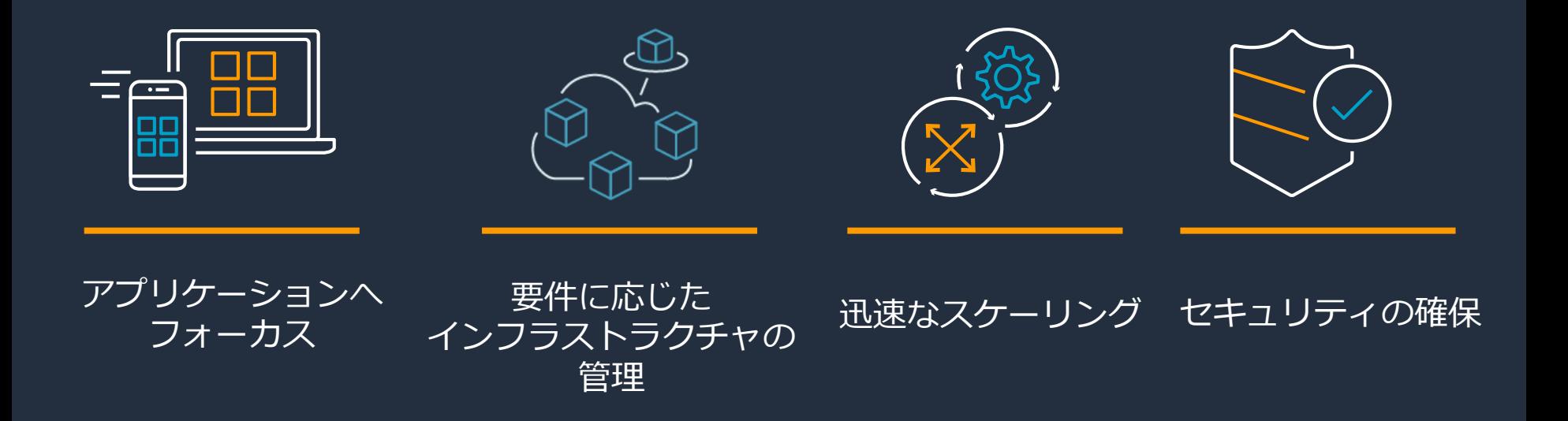

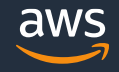

### コンテナを選択する理由

# リスクの低減

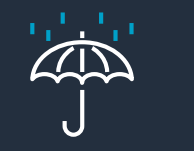

運用の効率性

スピード

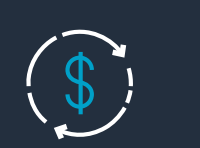

様々な環境において 均一なセキュリティを維持

「差別化に繋がらない重労働」 を排除

一貫性のある環境で開発を加速

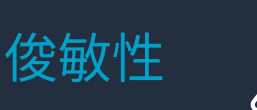

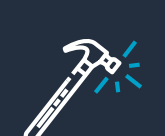

自動化により、テストや反復作業の スピードと容易さを向上

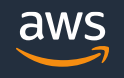

#### よくある課題

- 環境間の差分でバージョンアップ作業に時間がかかる
- 需要の増加に対応できない

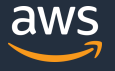

#### よくある課題

- 環境間の差分でバージョンアップ作業に時間がかかる
- 需要の増加に対応できない

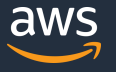

#### **アプリケーションを構成するコンポーネント**

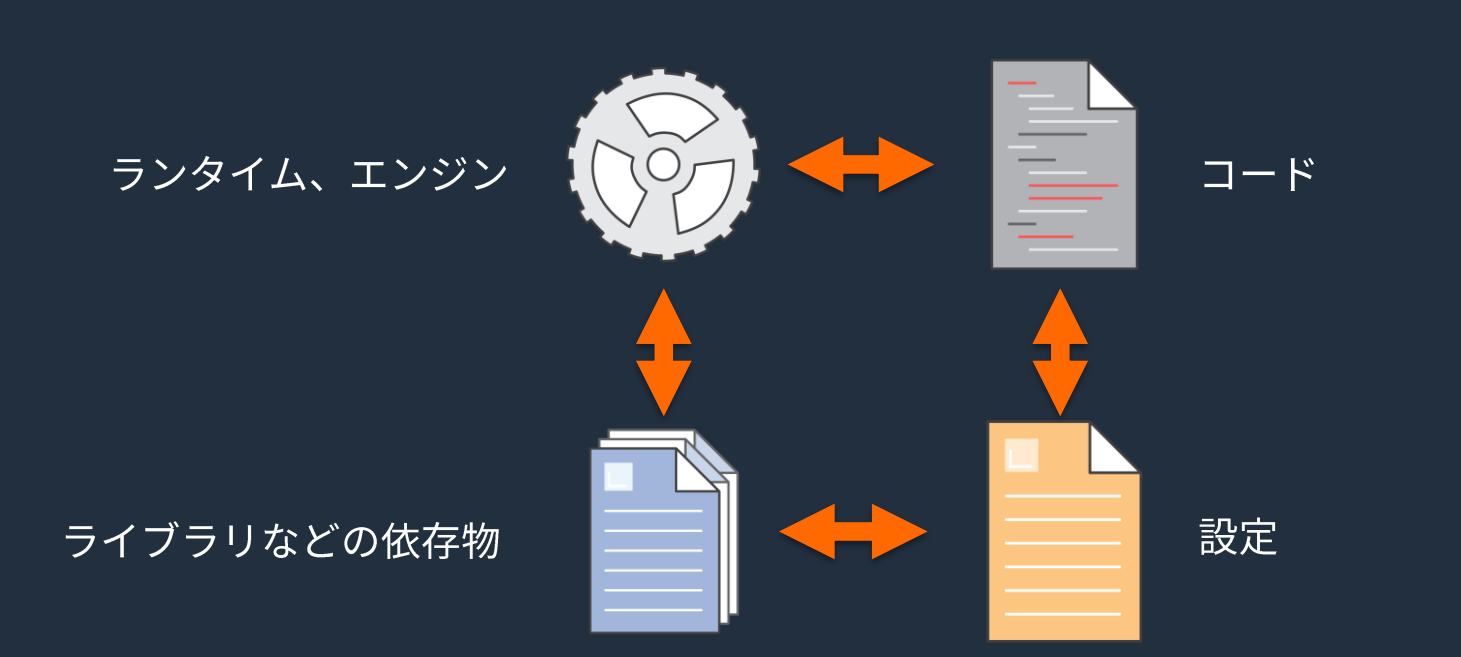

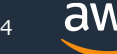

#### **ローカルでは動いたけど、本番で動かない?**

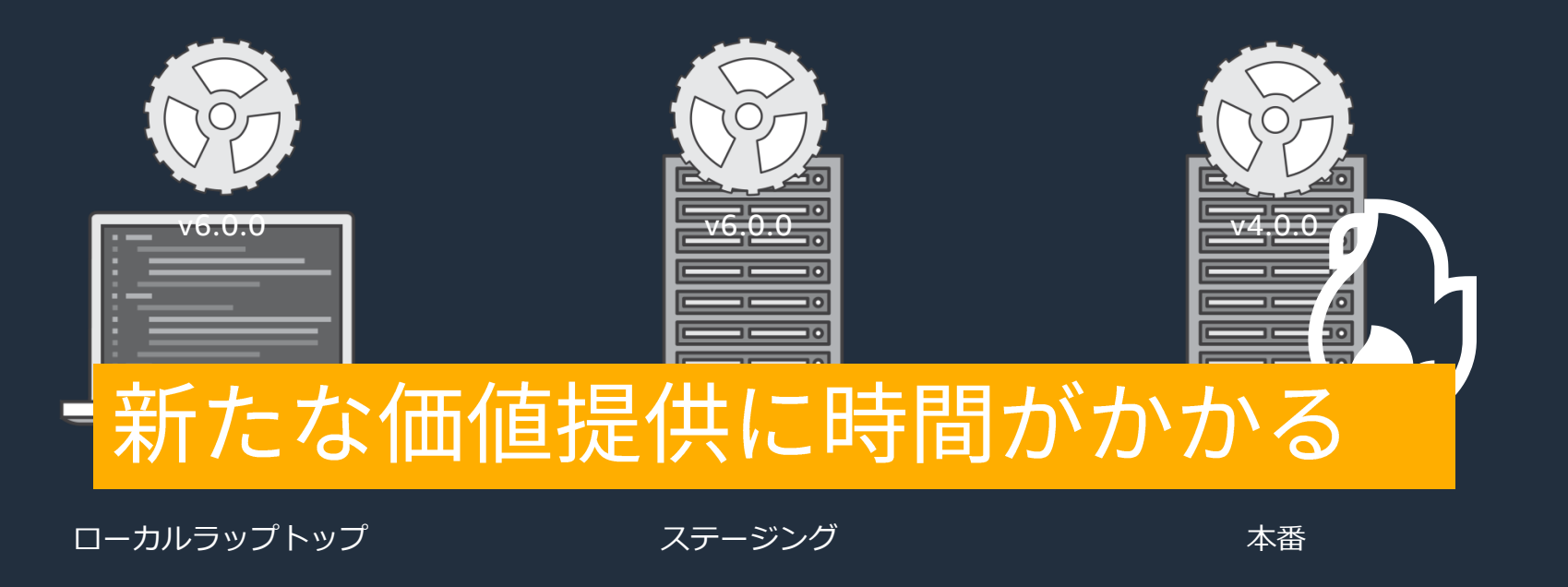

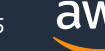

### **「コンテナ」という解決策**

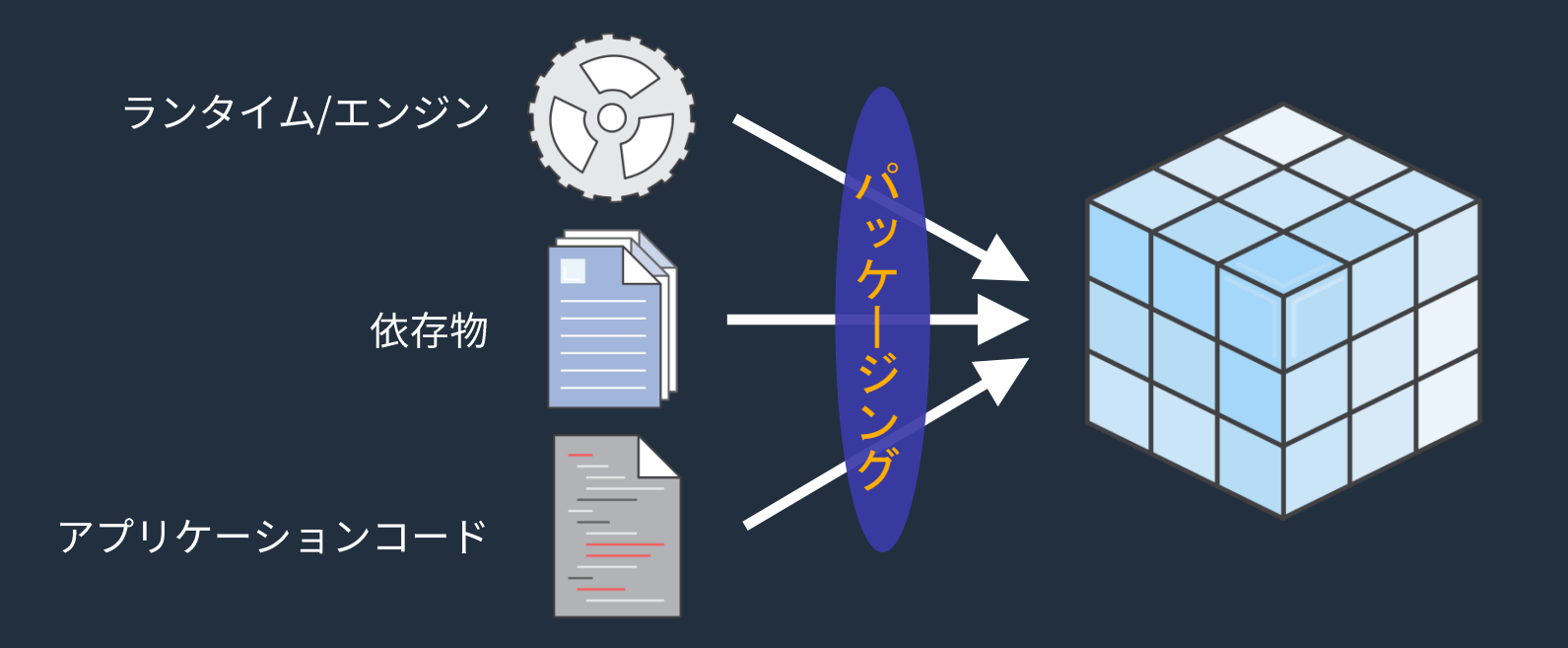

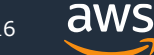

### **「コンテナ」という解決策**

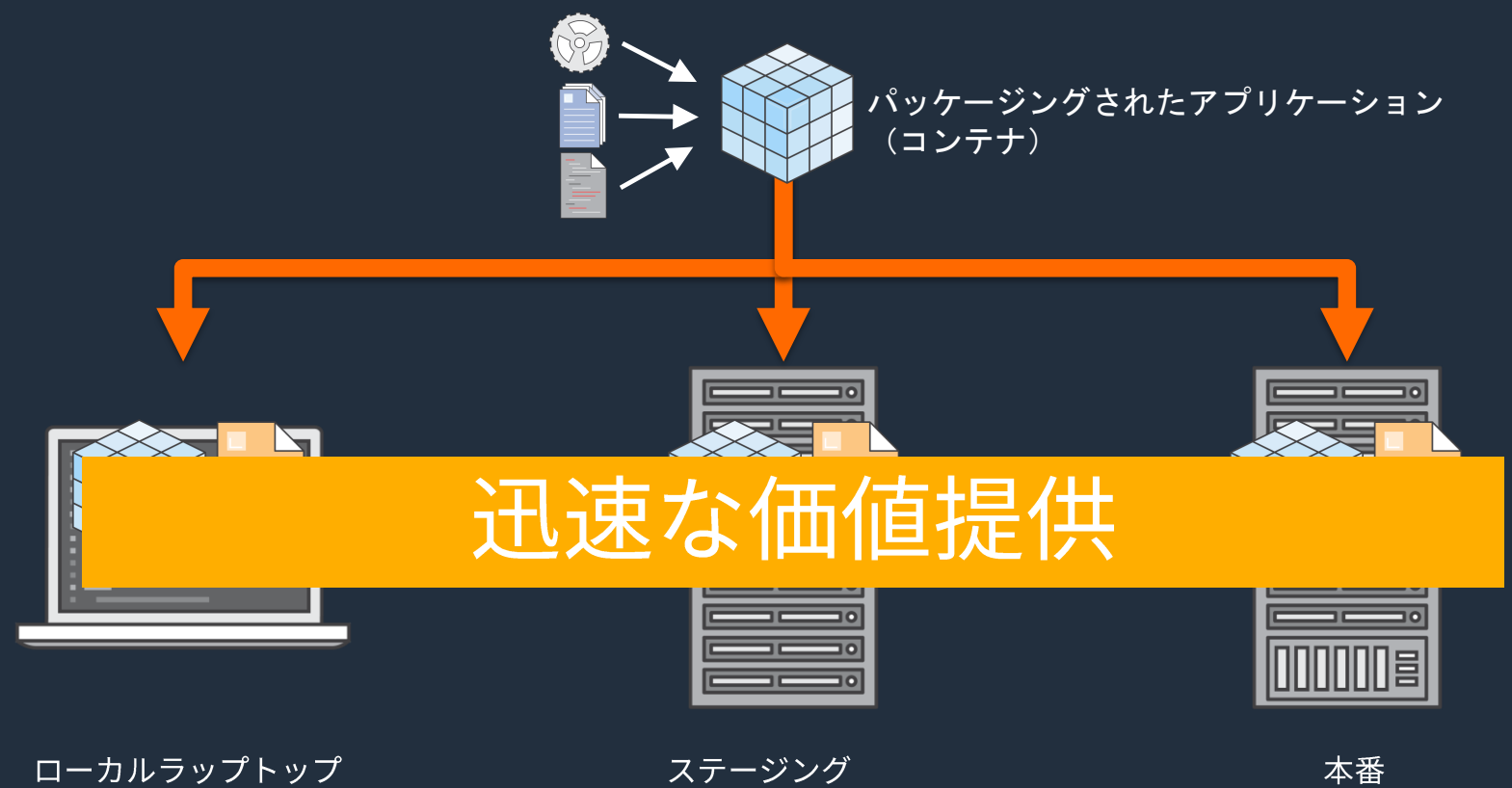

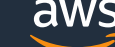

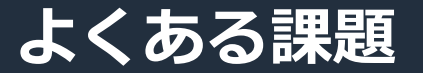

#### ■ 環境間の差分でバージョンアップ作業に時間がかかる

■ 需要の増加に対応できない

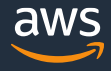

#### 需要の対応が難しい

- 予測不可能な需要の急増
- 機会損失で、お客様の満足度低下

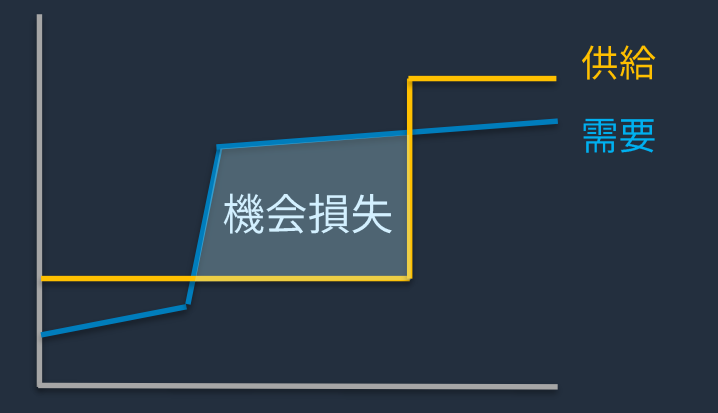

#### コンテナの迅速性

- 仮想マシンを新たに立ち上げる時と比べて、コンテナの起動は高速
- 需要に応じた柔軟で高速なスケール調整が可能

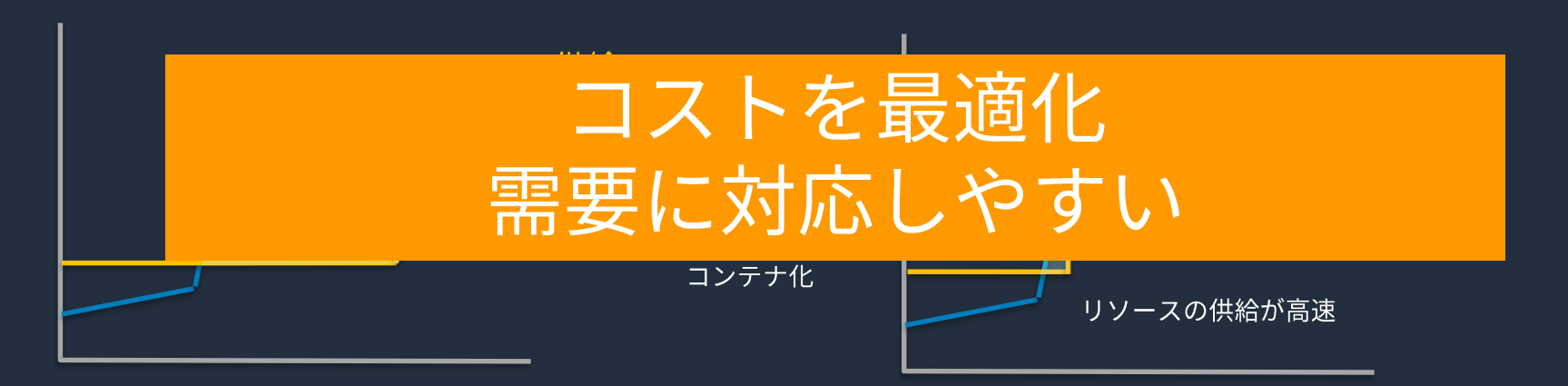

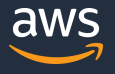

#### **Dockerとは**

#### ◆**アプリケーションをすばやく構築、テスト、デプロイする為 のプラットフォーム**

✓ Docker 社 (旧dotCloud社) が開発、2013年にオープンソース化

✓ 現在は OCI (Open Container Initiative) で管理・標準化

#### ◆**Docker の革新**

✓ OS仮想化ではなく、アプリケーションをパッケージングし、 ツールのエコシステムを通じて、スムーズな開発者 エクスペリエンスを提供する分野にある

#### ◆**Docker のメリット**

- ✓ ソフトウェア出荷の数と速度を向上
- ✓ オペレーションの標準化
- ✓ シームレスに移動
- ✓ コスト削減

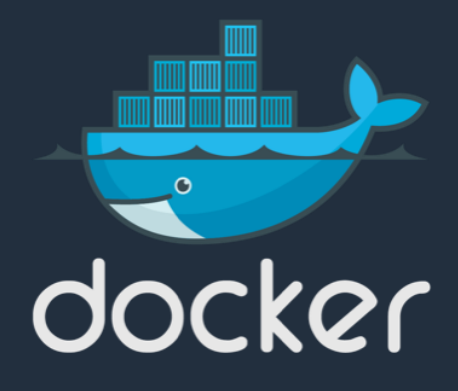

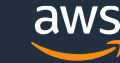

21

#### **仮想マシンで手動でコンテナを動かす**

#### 単体の仮想マシン上で docker run コマンドを実行する

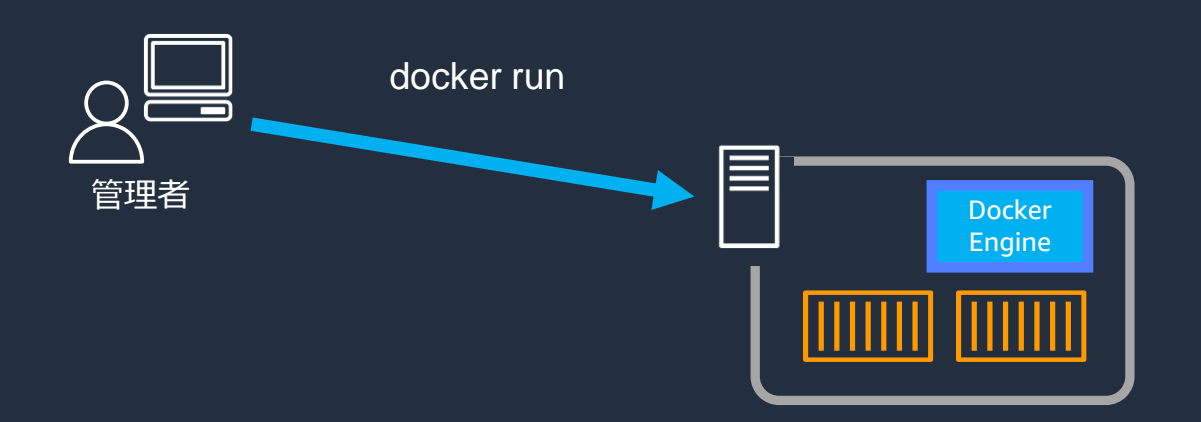

#### **手動で管理する課題**

仮想マシンが多数になると、障害やバージョンアップの作業が煩雑

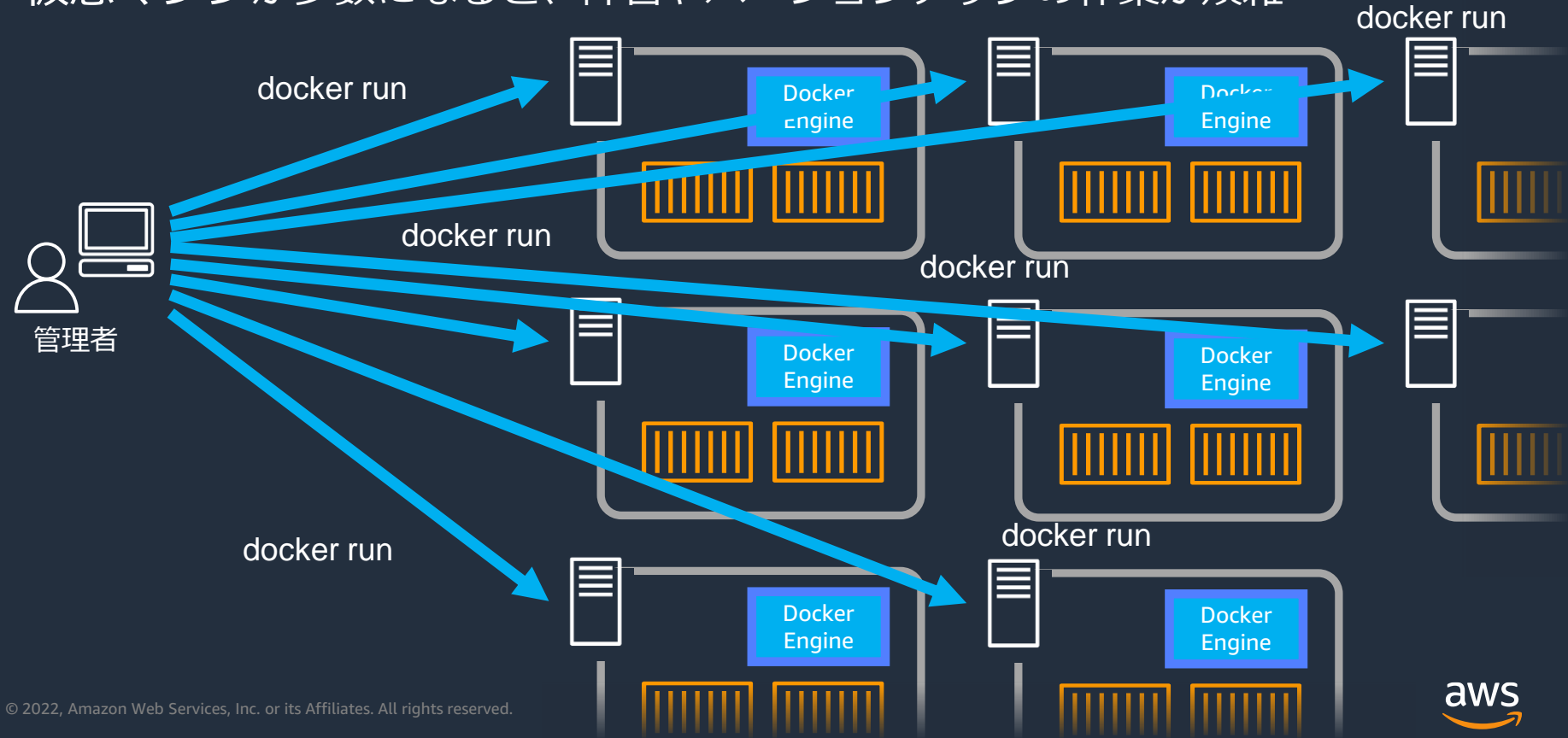

#### **コンテナオーケストレーターの目的**

#### コンテナオーケストレーションによるクラスター管理

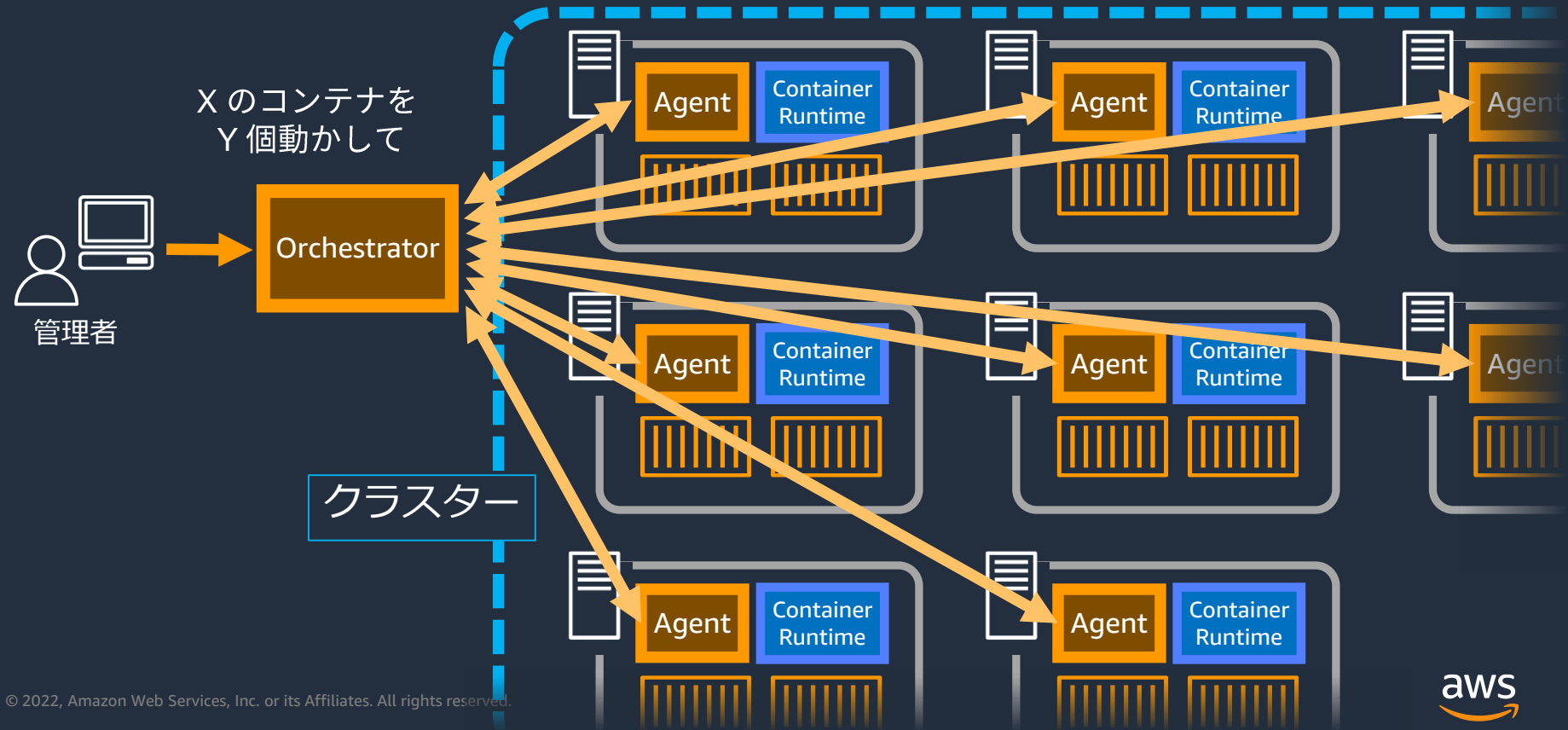

#### **Amazon Elastic Container Service (Amazon ECS)**

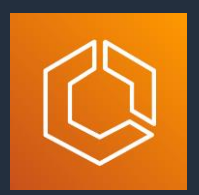

### パワフル & シンプル

- クラウドでコンテナを本番環境利用するための オーケストレーター
- 他の AWS サービスと高度に連携しコンテナを大規模に実行
- フルマネージドなコントロールプレーン
- 多様なワークロードをサポートする「タスク」「サービス」 というシンプルなリソース表現

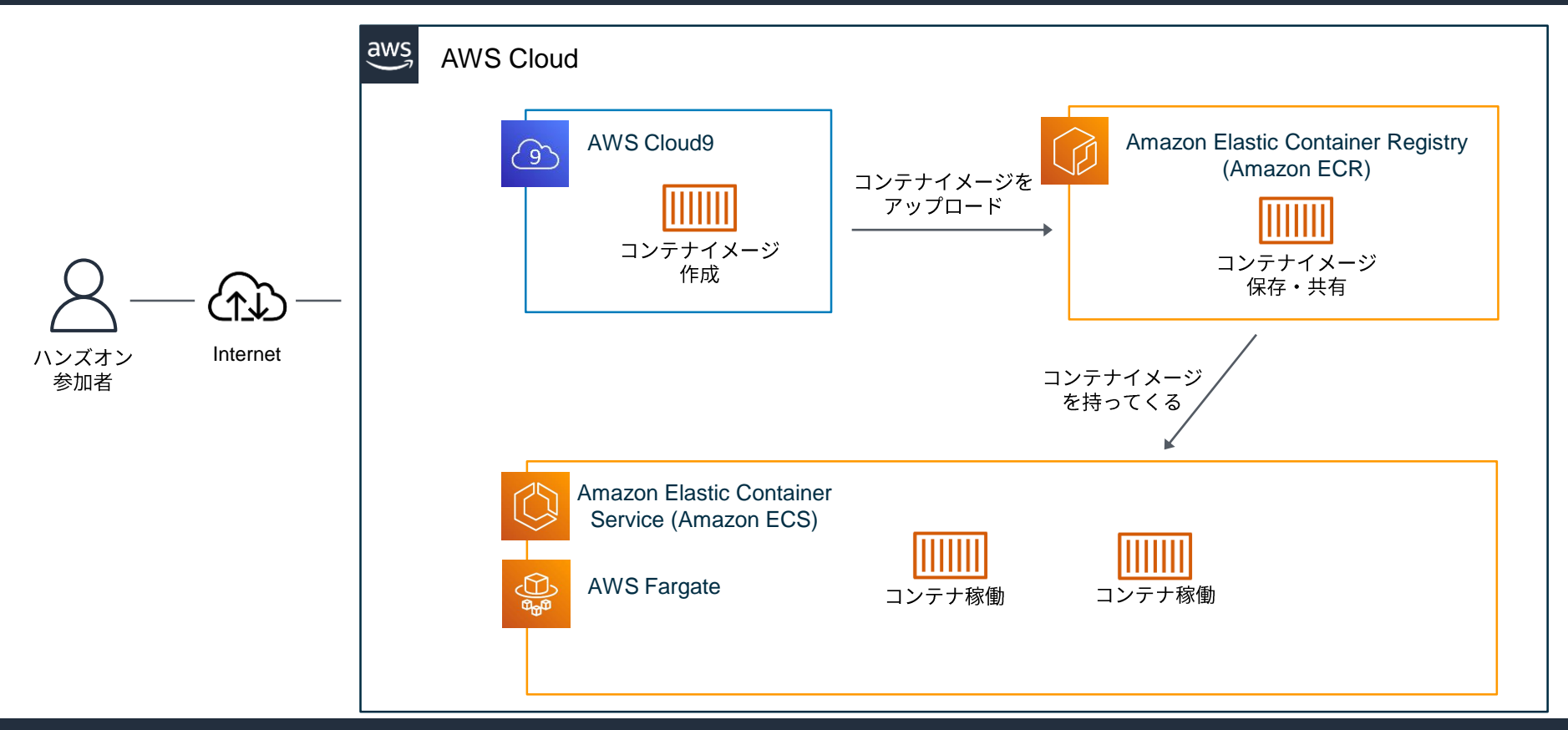

aws

© 2022, Amazon Web Services, Inc. or its Affiliates. All rights reserved.

本シリーズのアジェンダ

- 1)コンテナが、どのような課題に役に立つのか
- 2) コンテナイメージを作成するための、Cloud9 環境を構築する 鸣
- 3) コンテナイメージを作成して動かす  $\mathcal{P}_2$
- 4) コンテナイメージを、ECR にアップロードする <sup>(円)</sup>
- 5) コンテナオーケストレーションの ECS を作成する *鸣*
- 6)コンテナの自動復旧、スケールアウトをやってみる 鸣
- 7)リソースの削除 + まとめ + Next Action 案

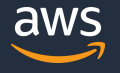

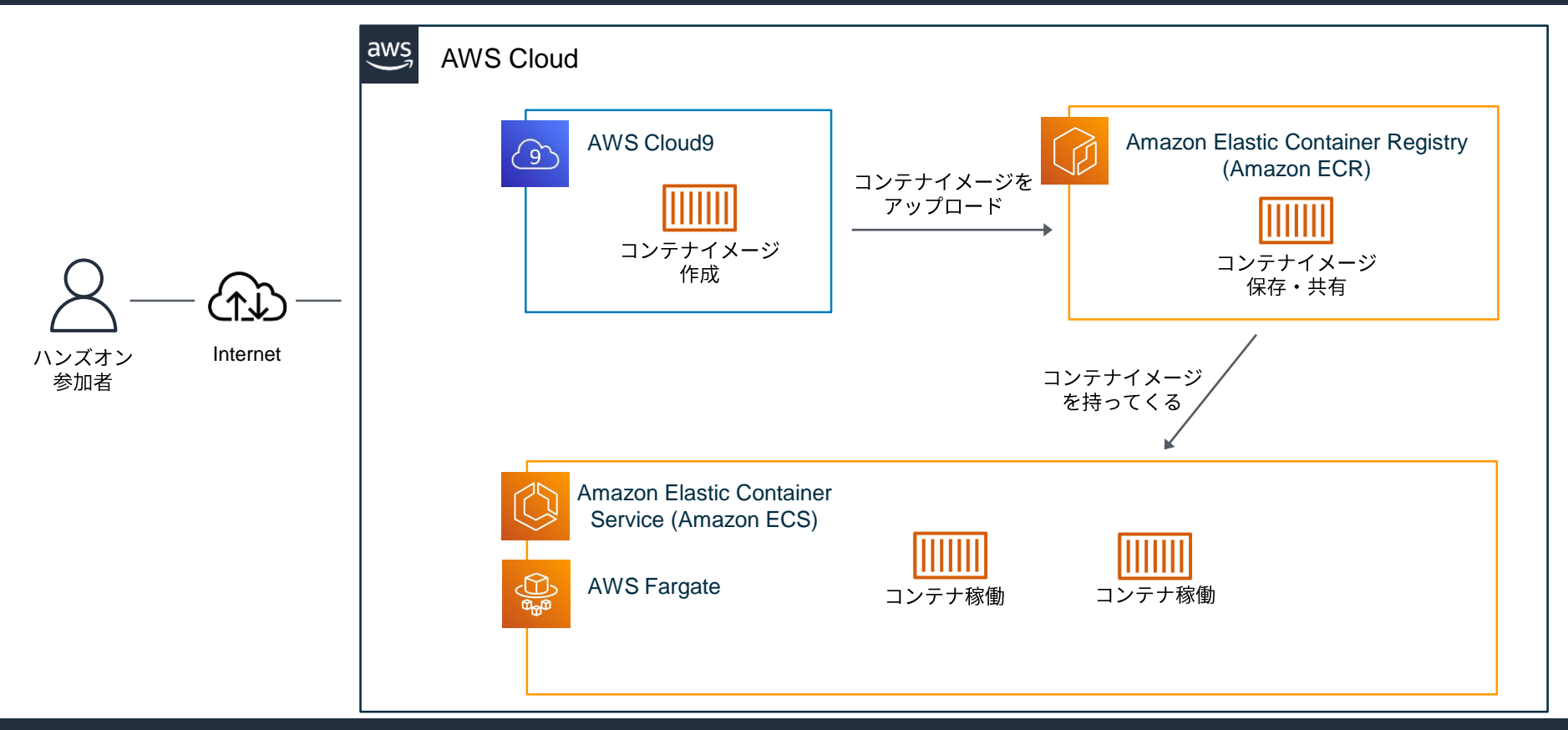

aws

© 2022, Amazon Web Services, Inc. or its Affiliates. All rights reserved.

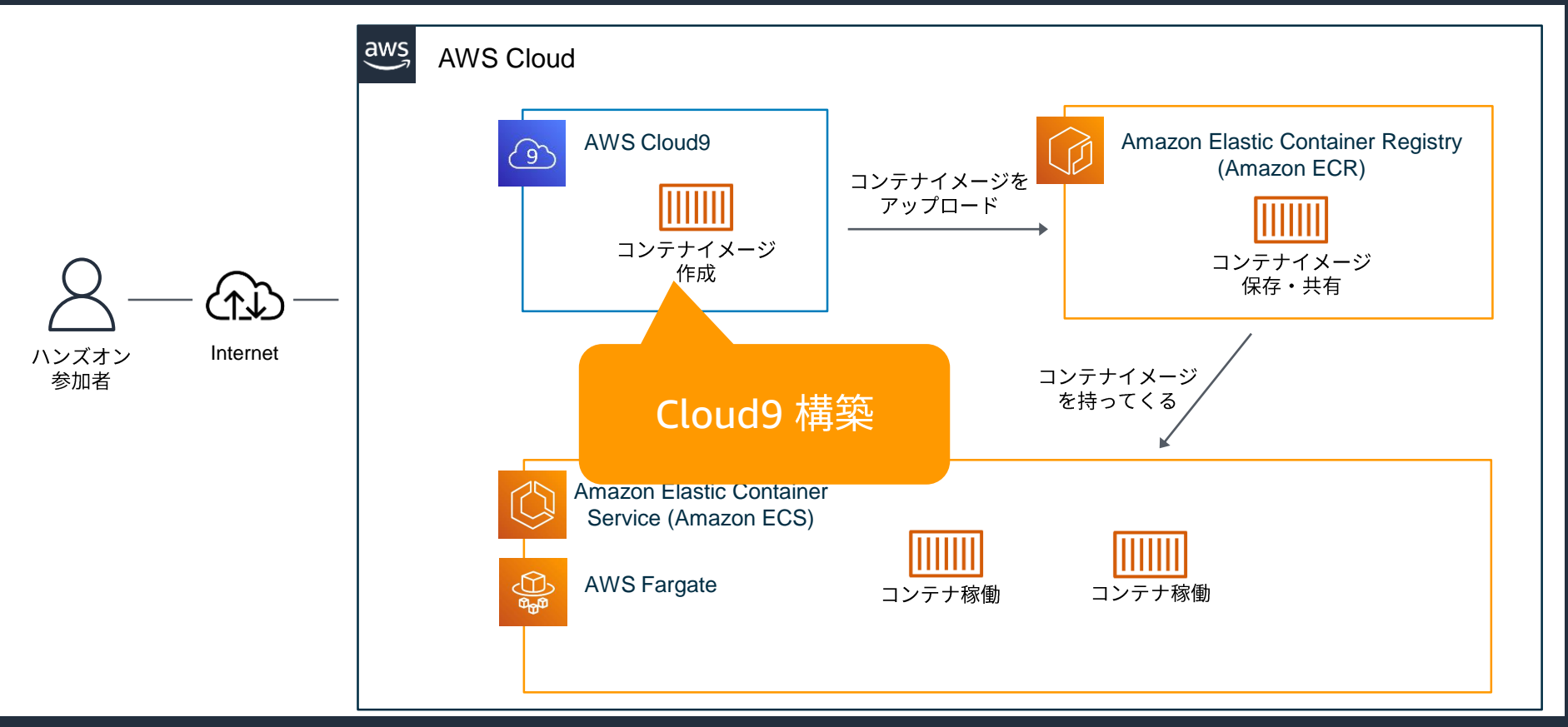

aws

### 本シリーズのアジェンダ

- 1)コンテナが、どのような課題に役に立つのか
- 2) コンテナイメージを作成するための、Cloud9 環境を構築する 鸣
- 3)コンテナイメージを作成して動かす ✋
- 4) コンテナイメージを、ECR にアップロードする <sup>(1)</sup>
- 5) コンテナオーケストレーションの ECS を作成する *鸣*
- 6)コンテナの自動復旧、スケールアウトをやってみる 鸣
- 7)リソースの削除 + まとめ + Next Action 案

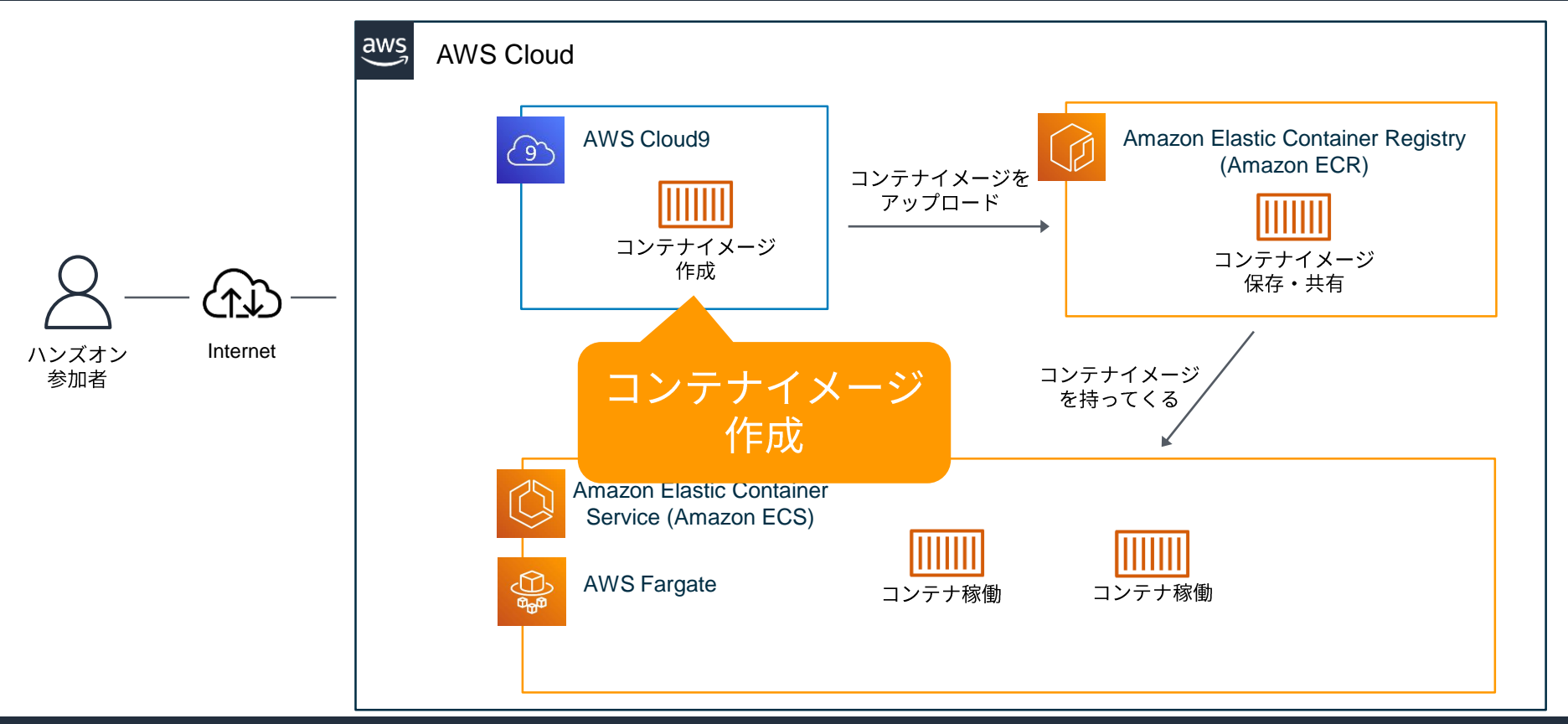

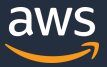

### コンテナイメージを作成する流れ

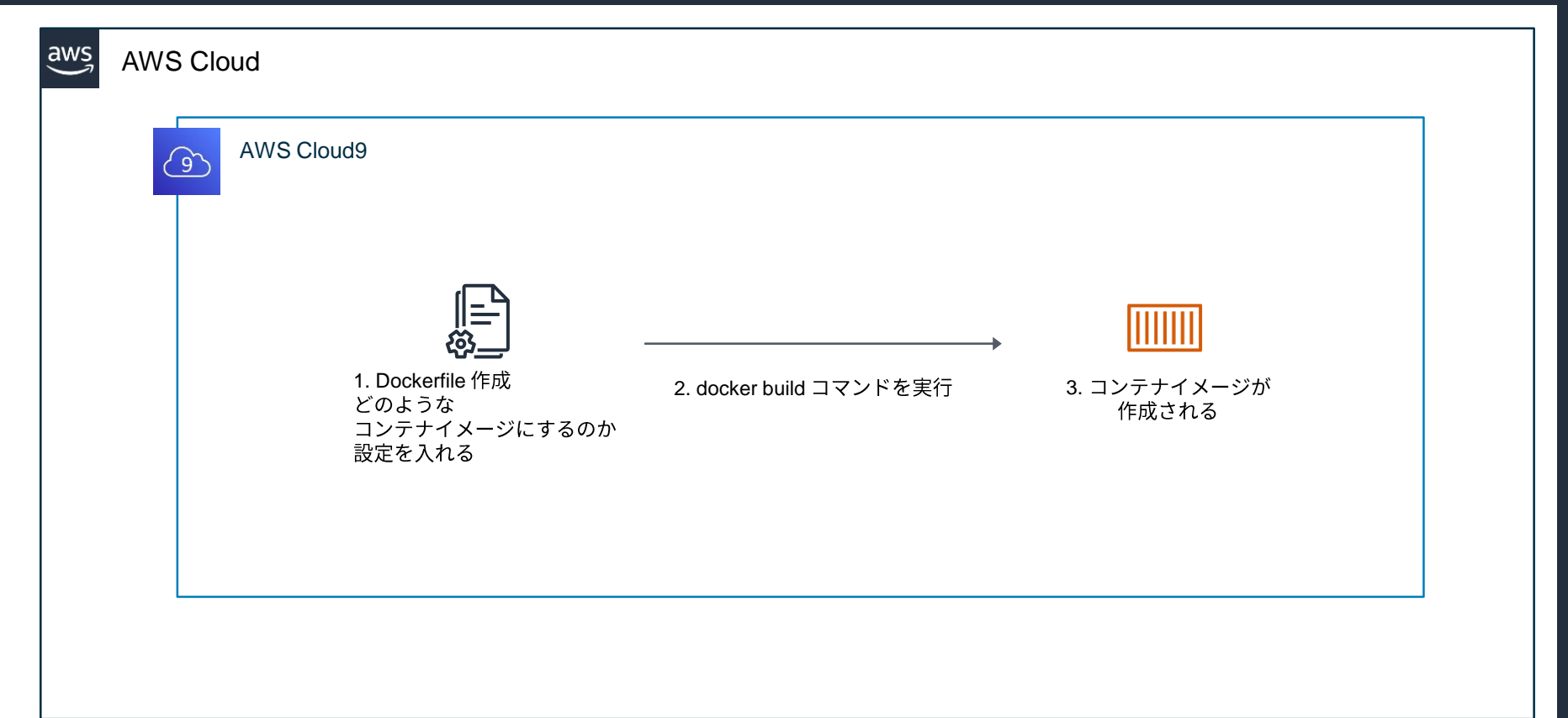

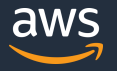

### **Dockerfile**

FROM ubuntu:18.04

# Install dependencies RUN apt-get update && ¥ apt-get -y install apache2

# Install apache and write hello world message RUN echo 'Hello World!' > /var/www/html/index.html

# Configure apache RUN echo '. /etc/apache2/envvars' > /root/run\_apache.sh && ¥ echo 'mkdir -p /var/run/apache2' >> /root/run\_apache.sh && ¥ echo 'mkdir -p /var/lock/apache2' >> /root/run\_apache.sh && ¥ echo '/usr/sbin/apache2 -D FOREGROUND' >> /root/run\_apache.sh && ¥ chmod 755 /root/run\_apache.sh

EXPOSE 80

#### CMD /root/run\_apache.sh

© 2022, Amazon Web Services, Inc. or its Affiliates. All rights reserved.

https://docs.docker.jp/engine/reference/builder.html#

・コンテナイメージを作り上 げるための命令群

・上から順番に、書かれて いる命令が実行される

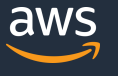

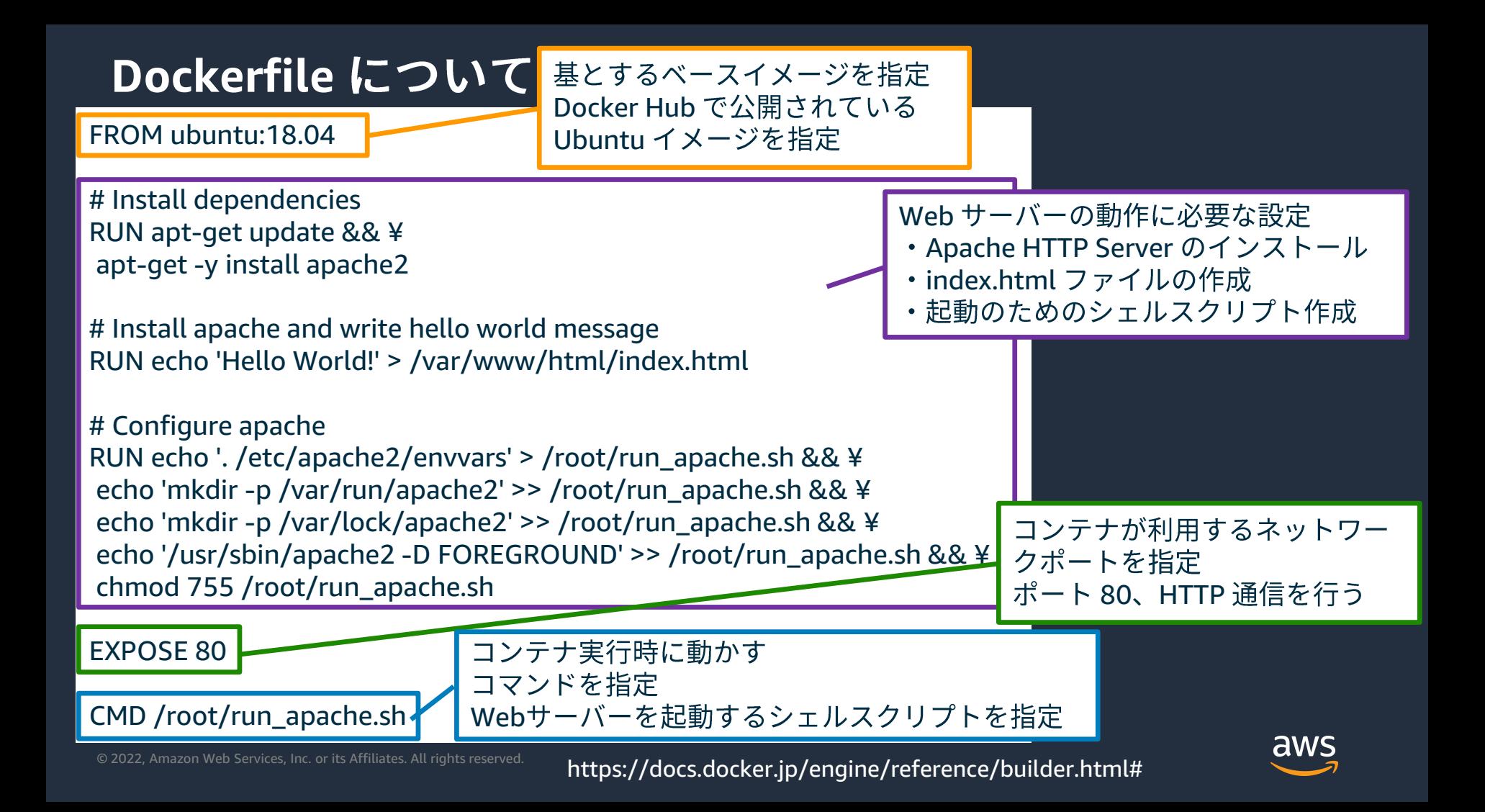

本シリーズのアジェンダ

1)コンテナが、どのような課題に役に立つのか

2) コンテナイメージを作成するための、Cloud9 環境を構築する 鸣

3) コンテナイメージを作成して動かす *門*。

4) コンテナイメージを、ECR にアップロードする 吗

5) コンテナオーケストレーションの ECS を作成する 鸣

6)コンテナの自動復旧、スケールアウトをやってみる 鸣

7)リソースの削除 + まとめ + Next Action 案

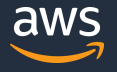

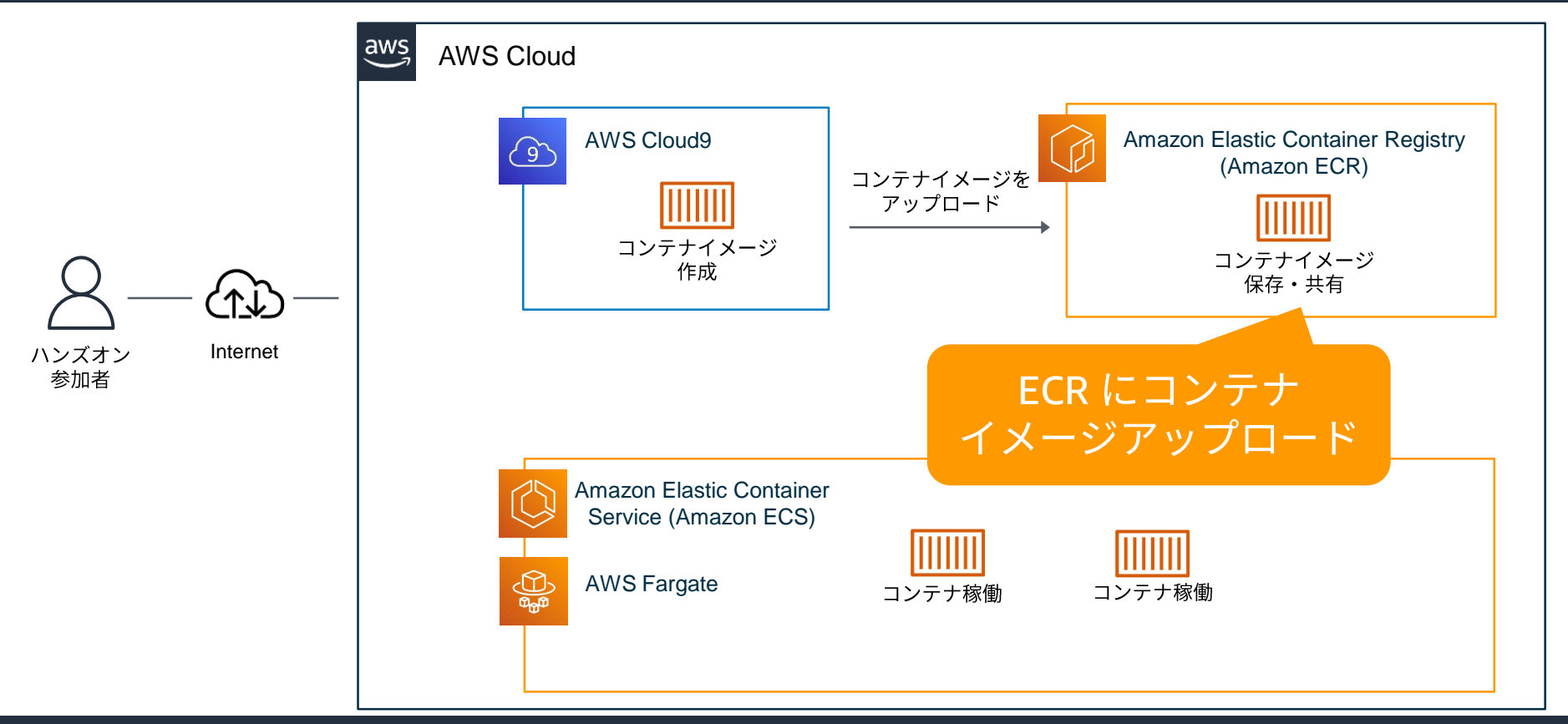

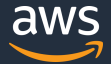

#### **Amazon ECR**

#### コンテナイメージを保存・管理するマネージドサービス

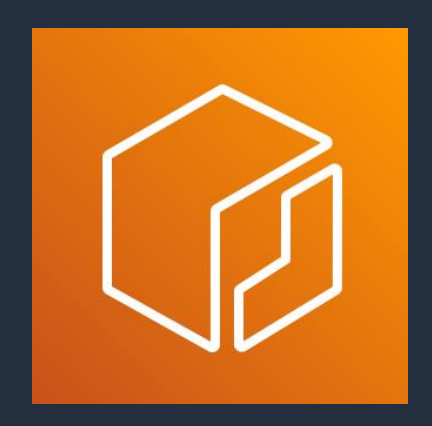

Docker CLI コマンドを利用することが可能

適切なアクセス権を制御

サポートする形式

- Docker イメージ(v1,v2)
- Open Container Initiative (OCI) イメージ
- OCI 互換 artifacts

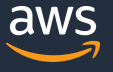

本シリーズのアジェンダ

- 1)コンテナが、どのような課題に役に立つのか
- 2) コンテナイメージを作成するための、Cloud9 環境を構築する 鸣
- 3)コンテナイメージを作成して動かす ✋
- 4) コンテナイメージを、ECR にアップロードする 吗
- 5) コンテナオーケストレーションの ECS を作成する 鸣
- 6) コンテナの自動復旧、スケールアウトをやってみる 鸣
- 7)リソースの削除 + まとめ + Next Action 案

本シリーズのアジェンダ

#### 5) コンテナオーケストレーションの ECS を作成する 鸣

**5-1) VPCの作成** 

- 5-2) ECS クラスターの作成
- 5-3 )タスク定義の作成
- 5-4 )サービスの作成
- 5-5) ブラウザからアクセス

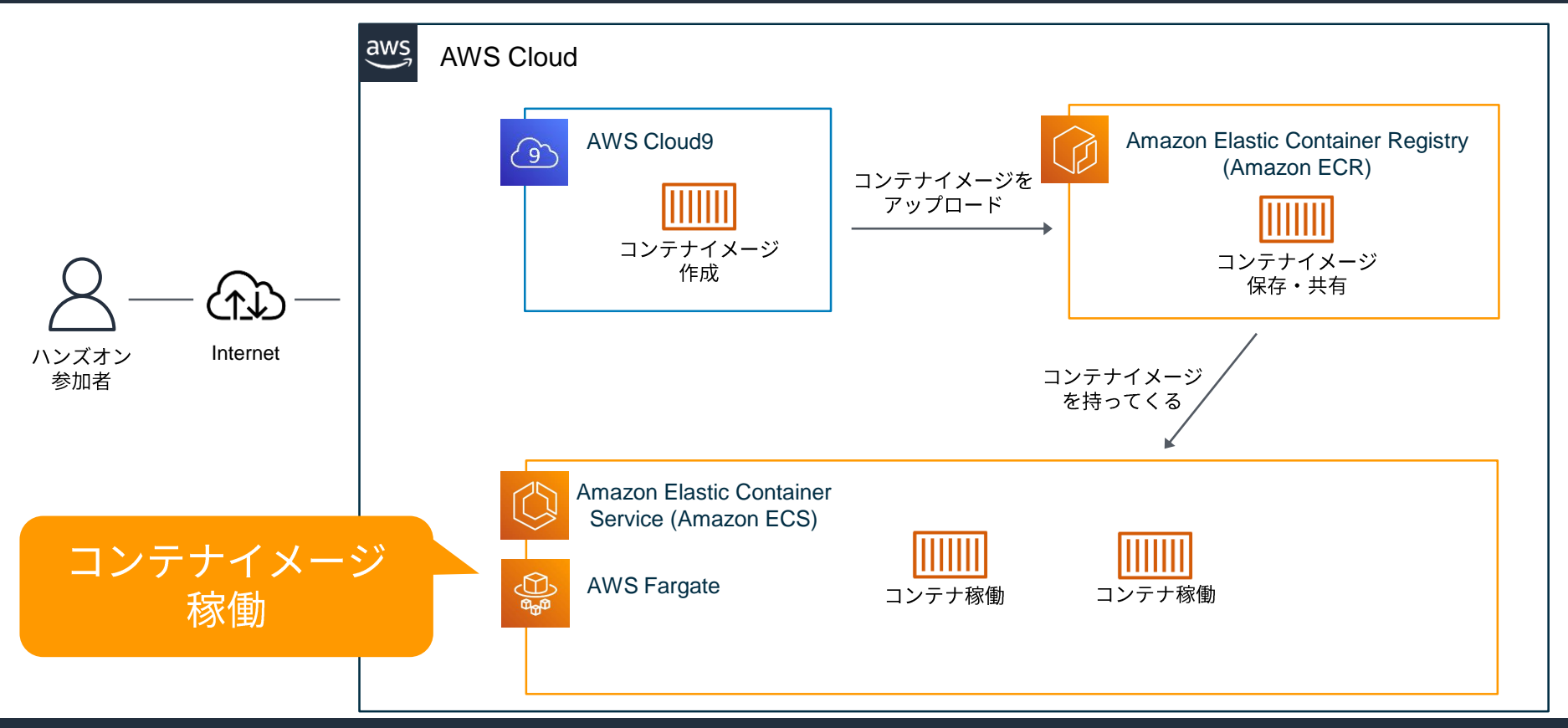

© 2022, Amazon Web Services, Inc. or its Affiliates. All rights reserved.

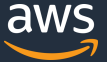

#### **扱うサービスの概要**

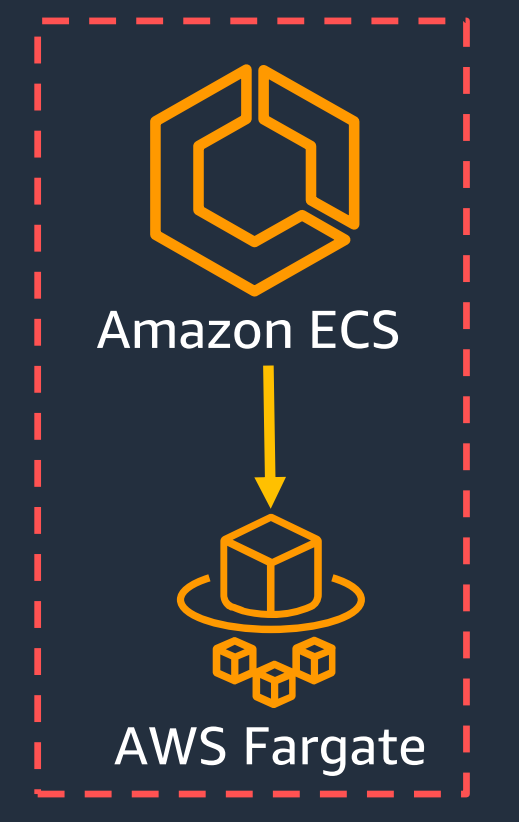

#### コンテナオーケストレーター ・何のコンテナをどう動かすか命令を出す

コンテナの実行環境 ・コンテナそのものが稼働する環境

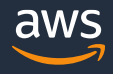

#### **Amazon ECS におけるコンテナ実行環境**

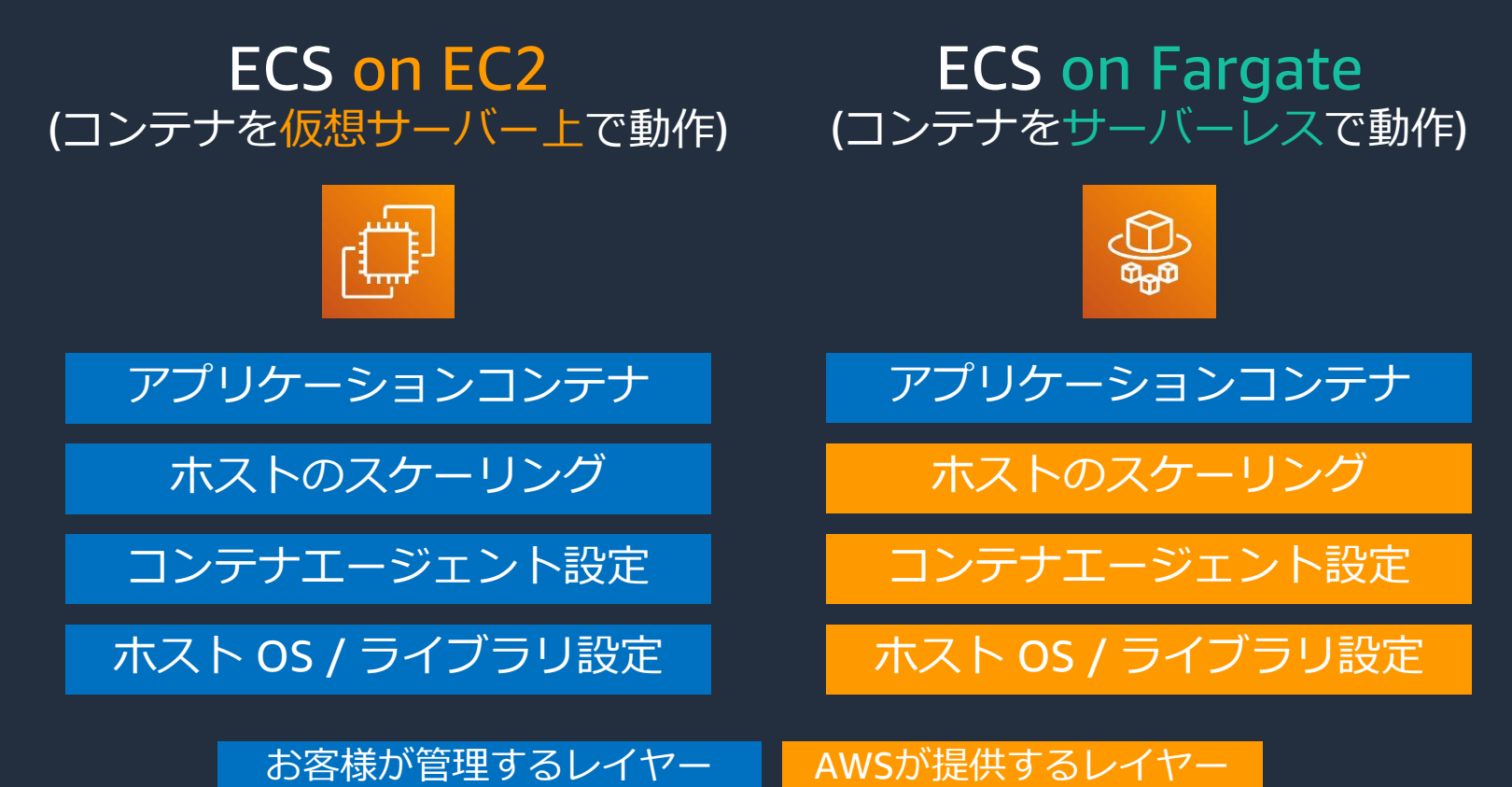

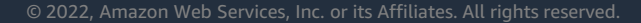

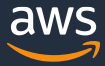

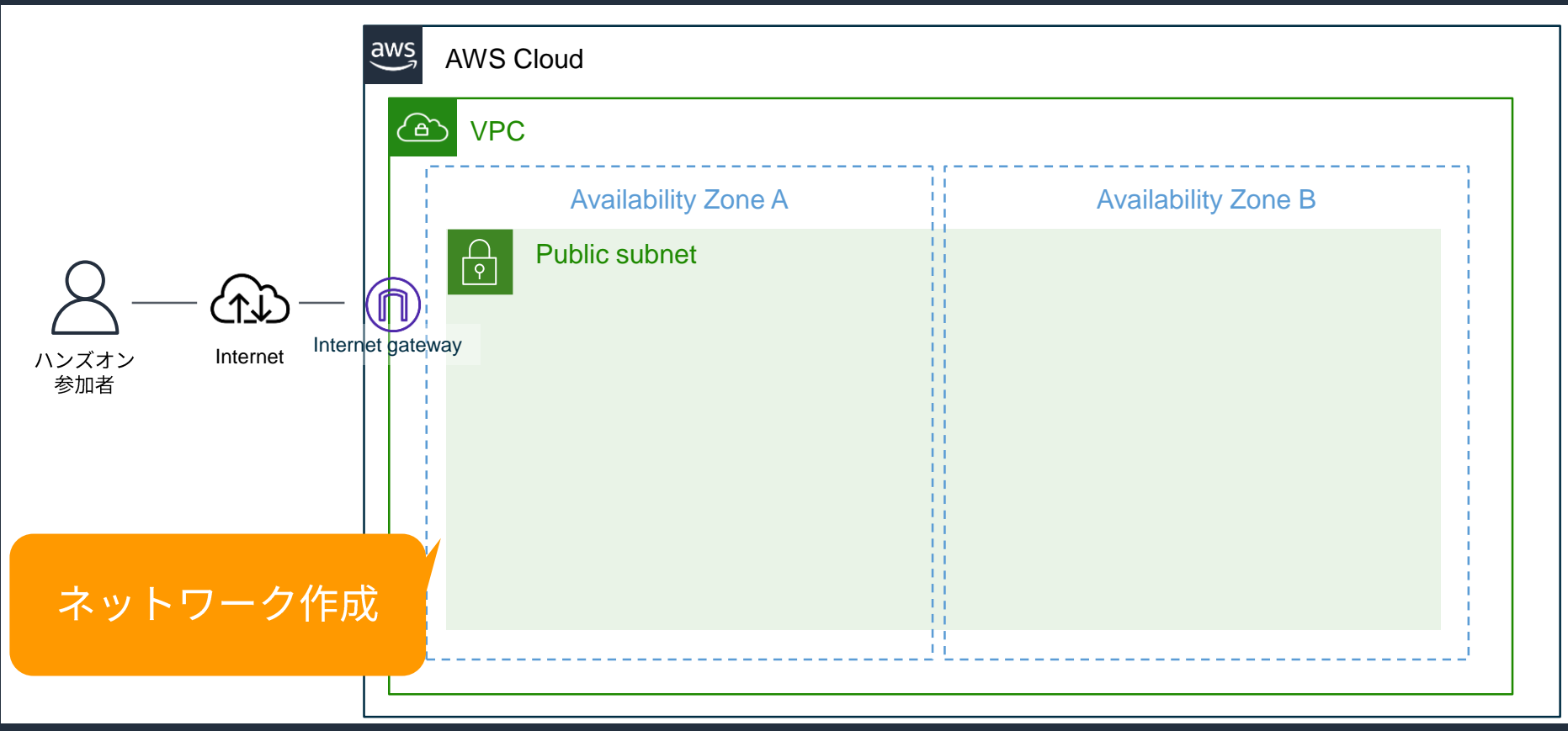

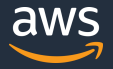

### 本シリーズのアジェンダ

5) コンテナオーケストレーションの ECS を作成する 鸣

- **5-1) VPCの作成**
- 5-2) ECS クラスターの作成
- 5-3 )タスク定義の作成
- 5-4) サービスの作成
- 5-5) ブラウザからアクセス

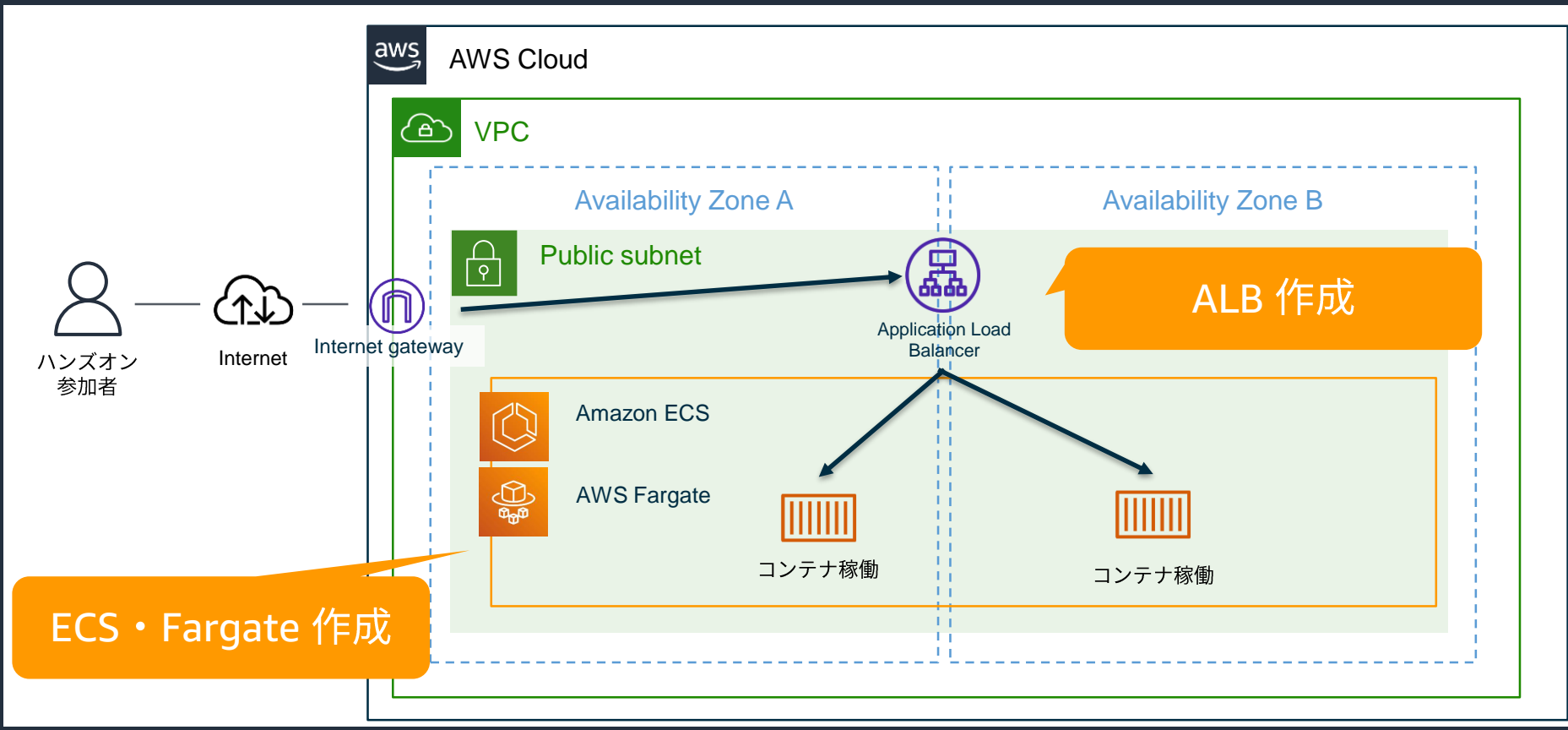

aws

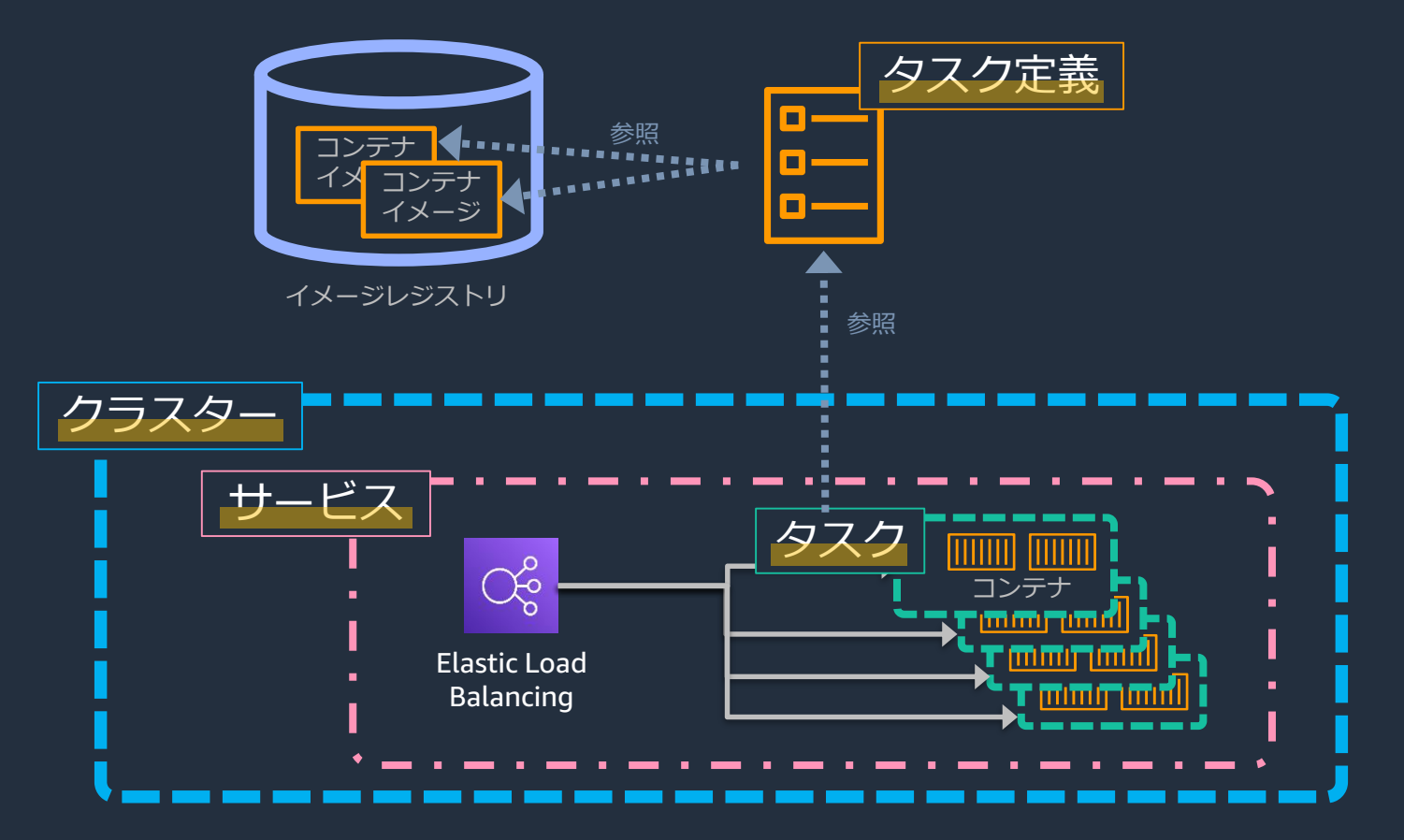

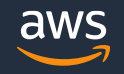

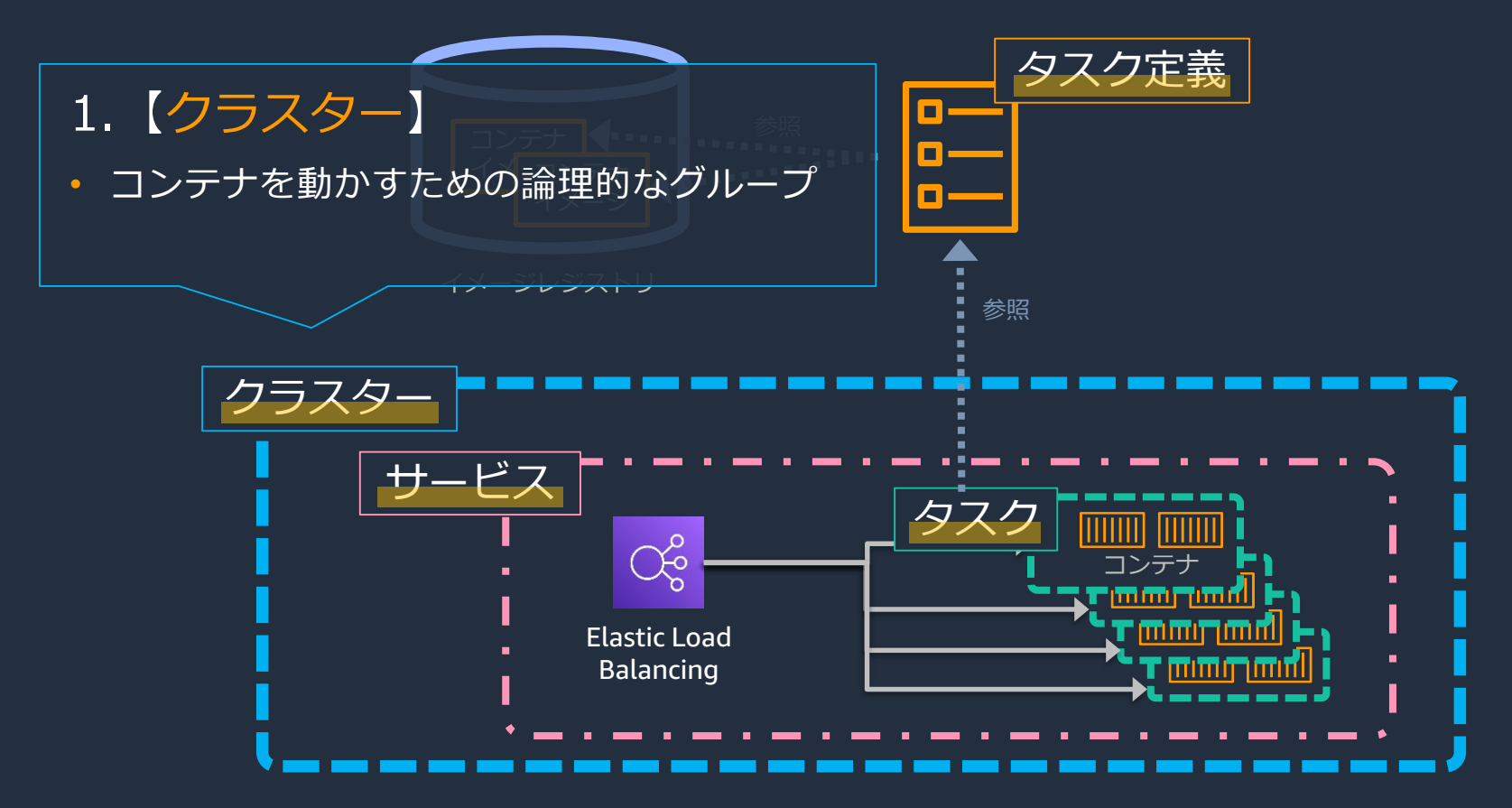

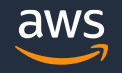

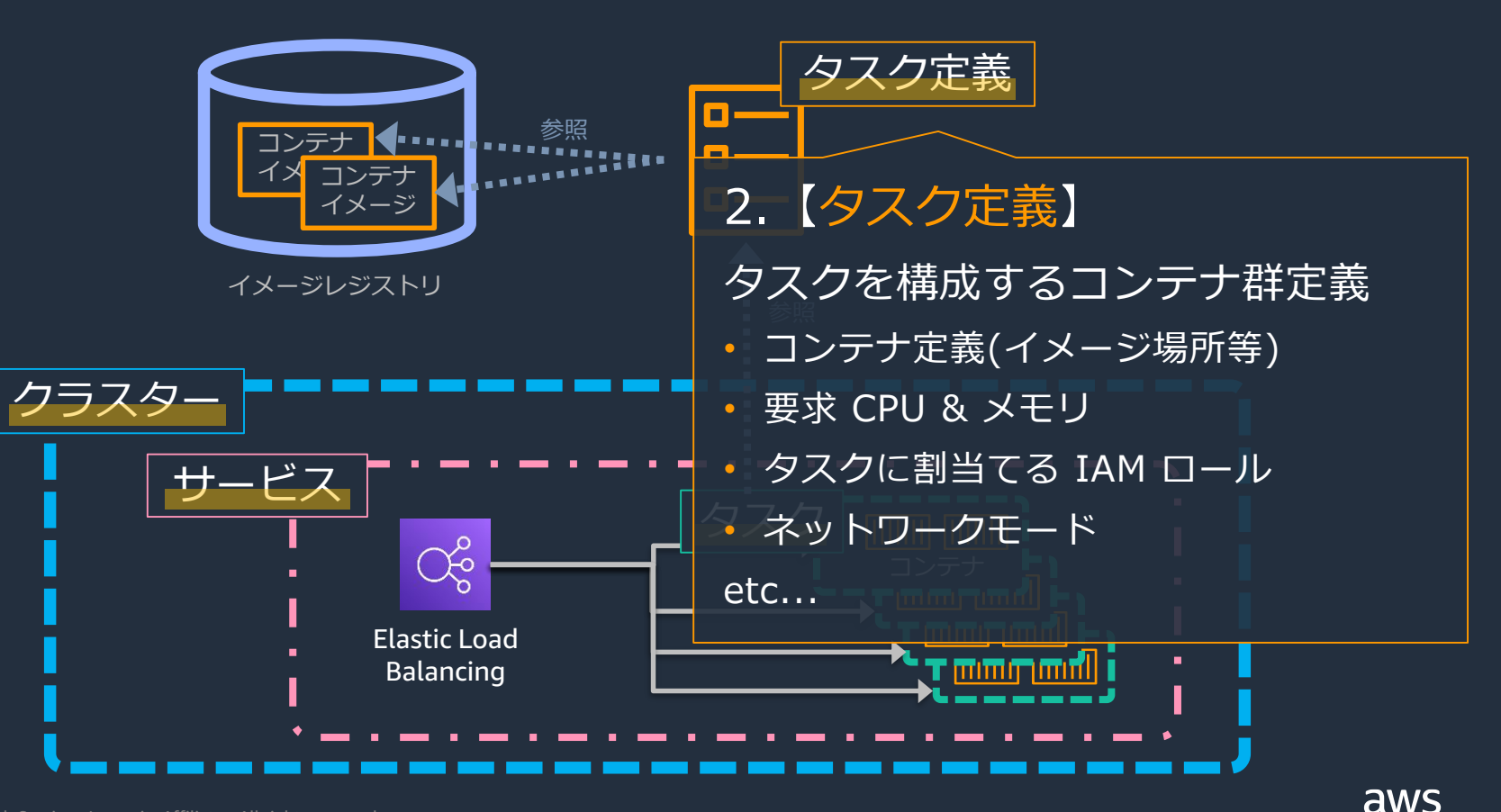

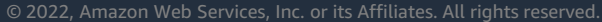

### 本シリーズのアジェンダ

5) コンテナオーケストレーションの ECS を作成する (B)

- **5-1) VPCの作成**
- 5-2) ECS クラスターの作成
- 5-3 )タスク定義の作成
- 5-4) サービスの作成
- 5-5) ブラウザからアクセス

#### 3.【サービス】

- タスク実行コピー数 (n個) を定義
- 起動後、タスク実行コピー数を維持
- Elastic Load Balancing (ELB) と連携

サービス

• 起動タイプ (EC2、Fargate) を設定

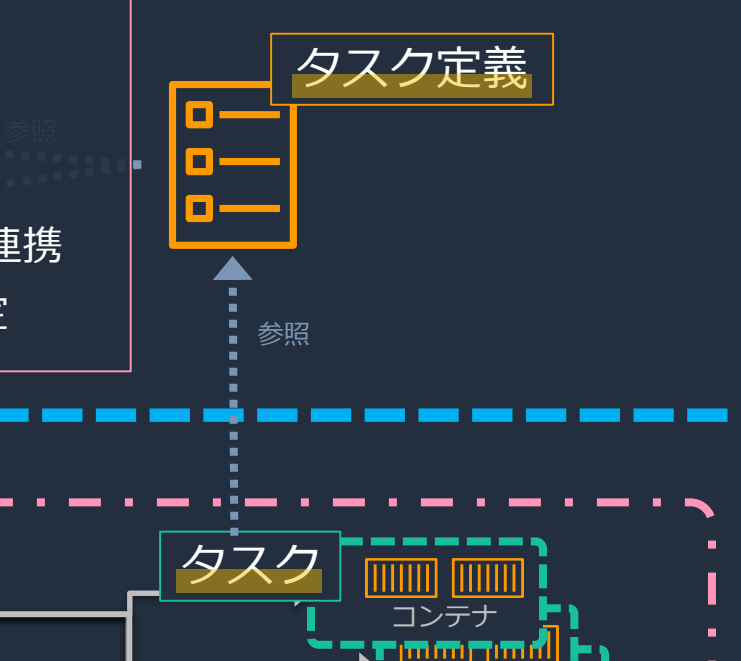

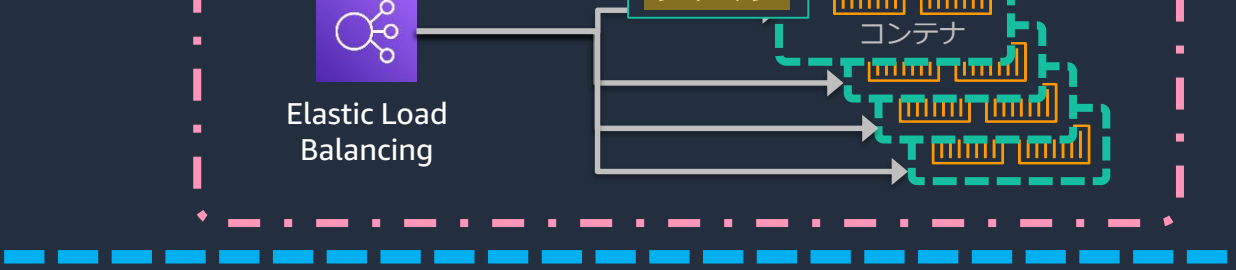

| ラフタ.

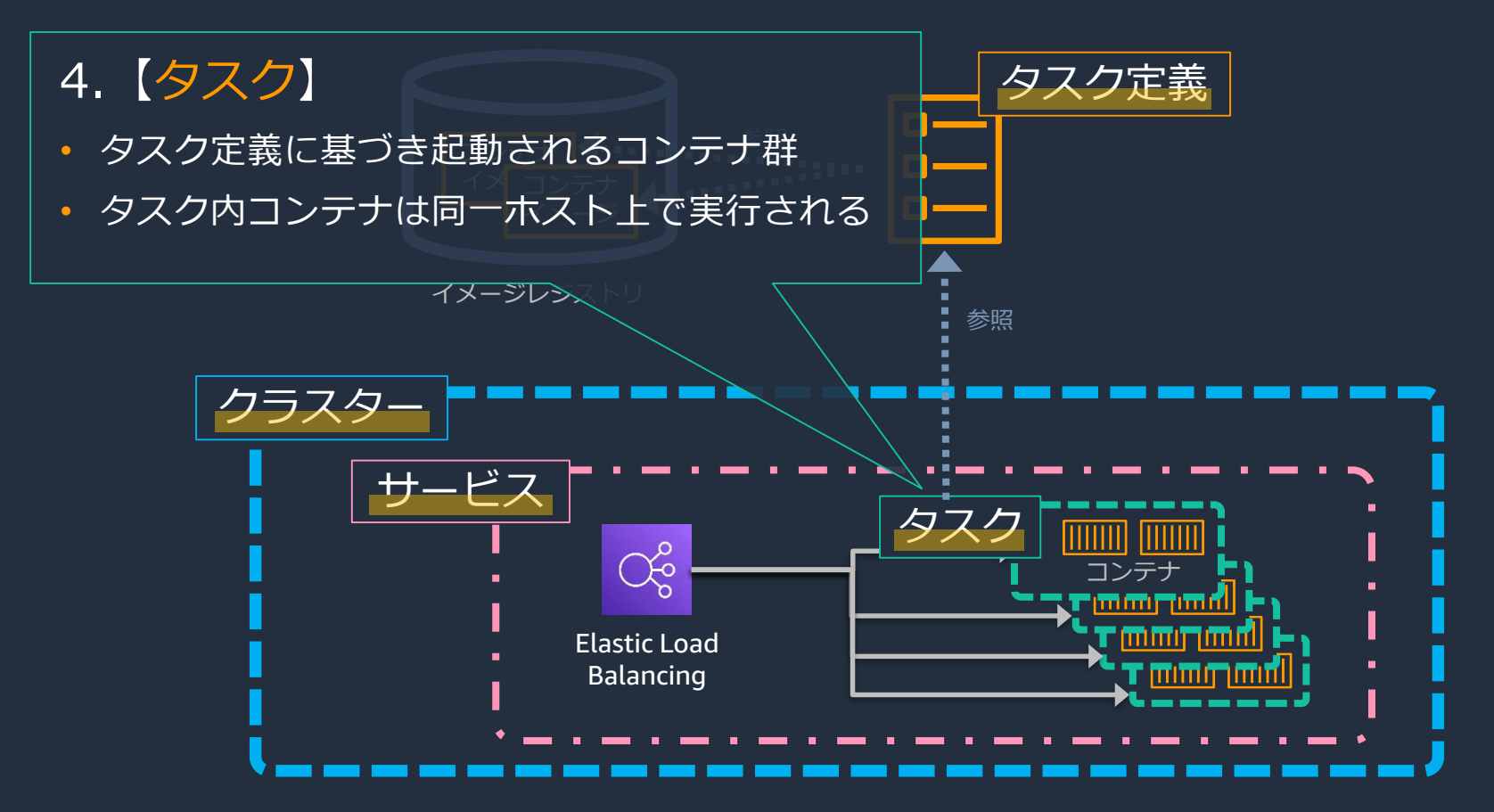

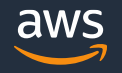

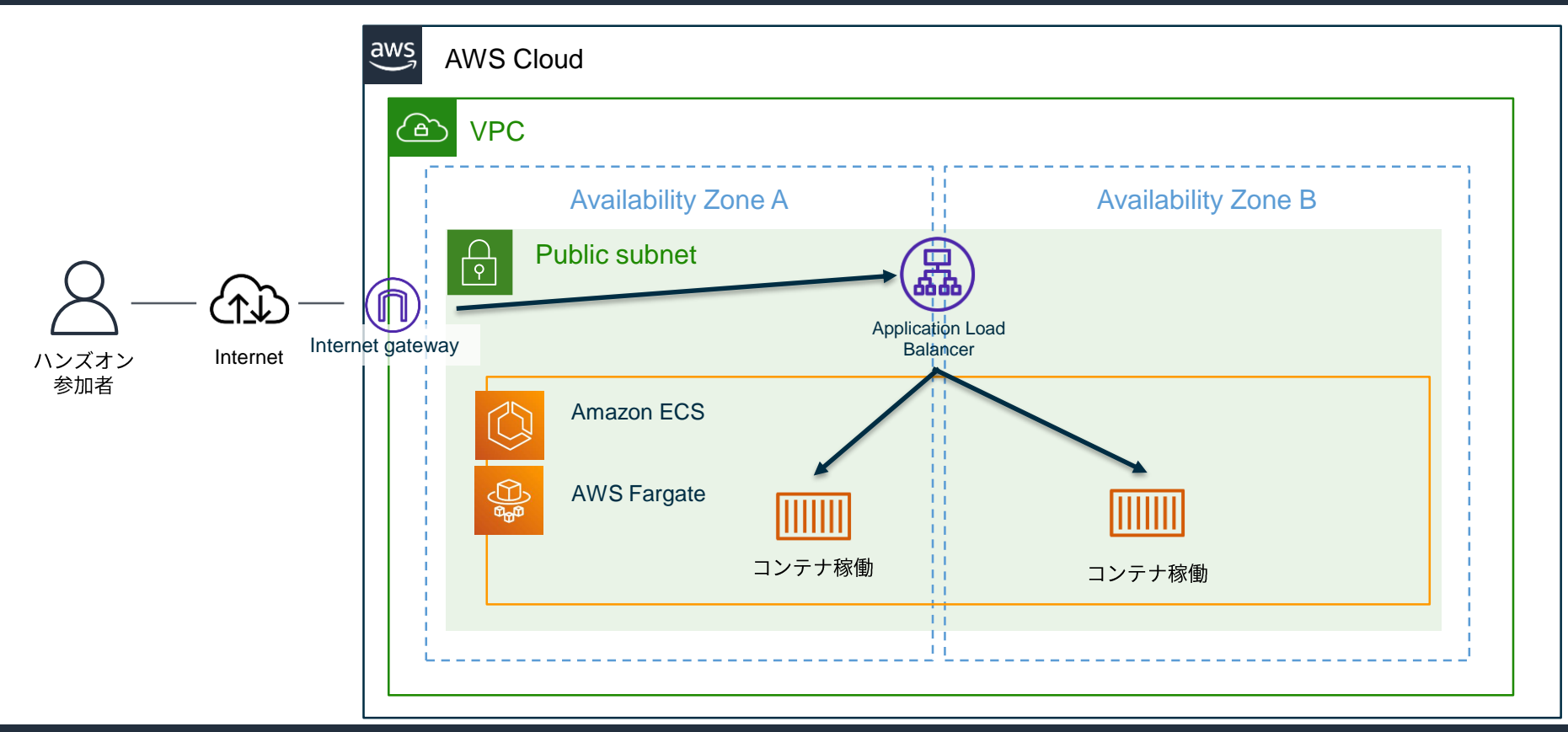

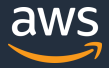

### 本シリーズのアジェンダ

- 1)コンテナが、どのような課題に役に立つのか
- 2) コンテナイメージを作成するための、Cloud9 環境を構築する 鸣
- 3)コンテナイメージを作成して動かす ✋
- 4) コンテナイメージを、ECR にアップロードする <sup>(円)</sup>
- 5) コンテナオーケストレーションの ECS を作成する *『*『

6) コンテナの自動復旧、スケールアウトをやってみる 鸣

7)リソースの削除 + まとめ + Next Action 案

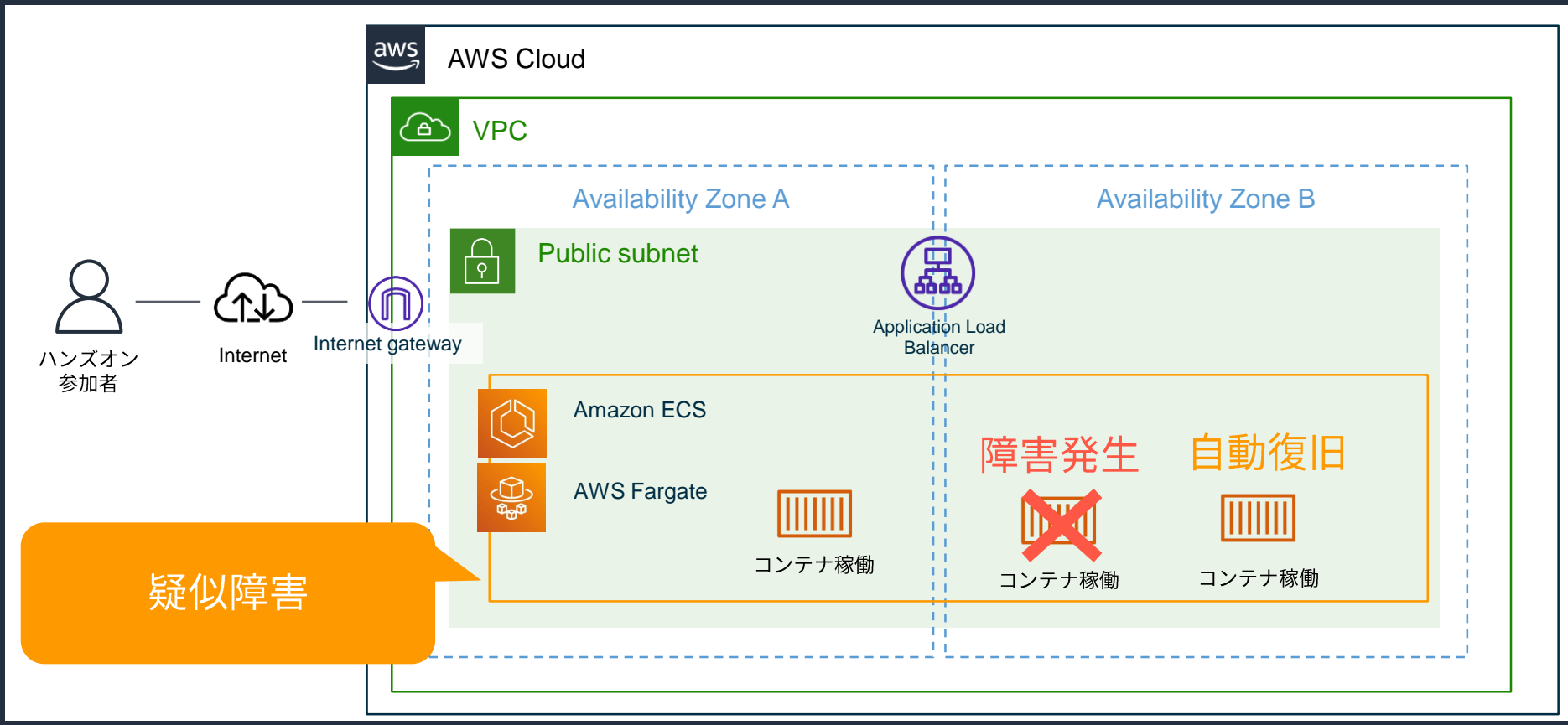

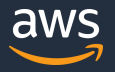

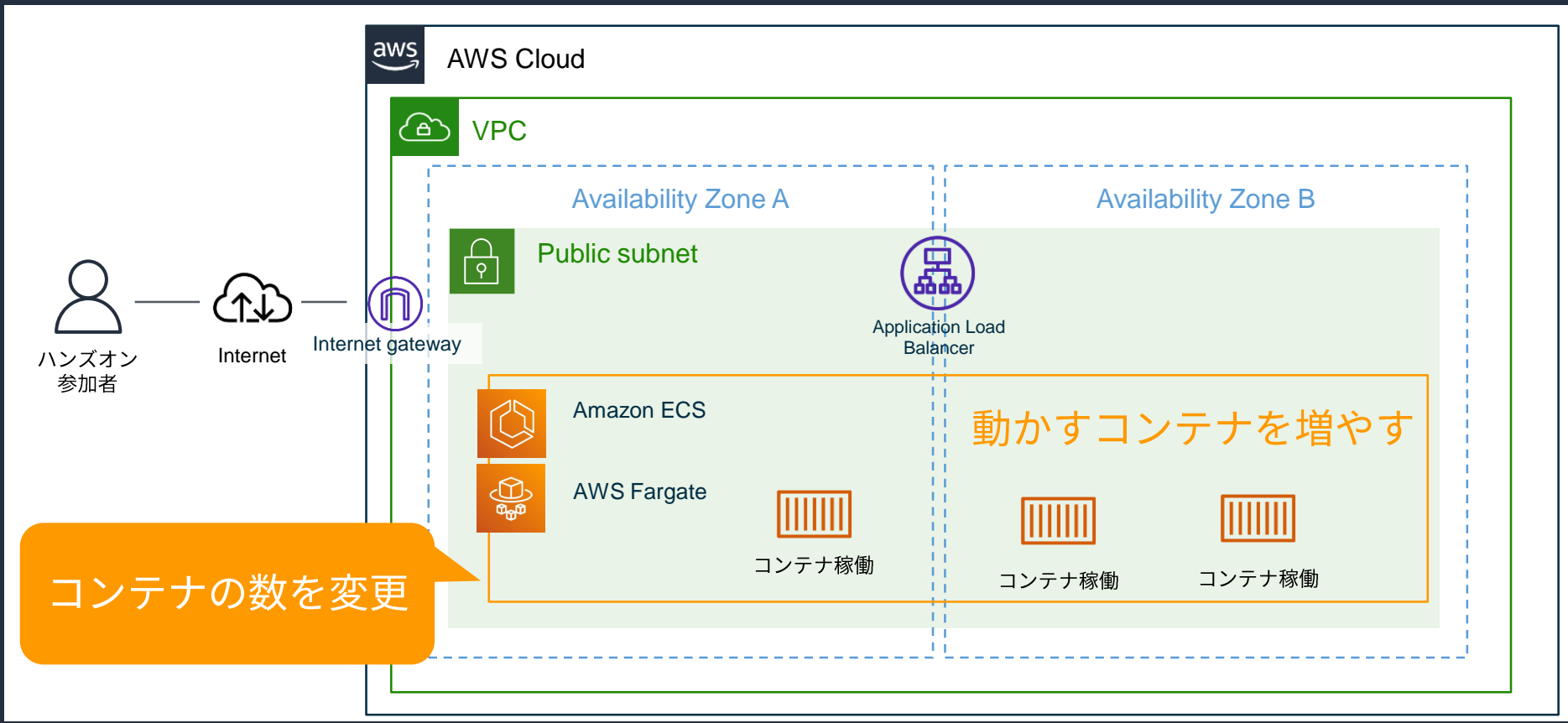

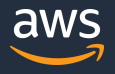

### 本シリーズのアジェンダ

- 1)コンテナが、どのような課題に役に立つのか
- 2) コンテナイメージを作成するための、Cloud9 環境を構築する 鸣
- 3)コンテナイメージを作成して動かす ✋
- 4) コンテナイメージを、ECR にアップロードする <sup>ဨ</sup>
- 5)コンテナオーケストレーションの ECS を作成する ✋
- 6)コンテナの自動復旧、スケールアウトをやってみる ✋

7)リソースの削除 + まとめ + Next Action 案

#### リソースの削除

- ALB
- Target Group
- ECS Service の Task を 0 に変更
- ECS Service の削除
- ECS Cluster の削除
- VPC の削除
- ECR の削除
- Cloud9 の削除

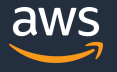

#### 本シリーズのまとめ

- **Amazon Elastic Container Service** の使い方を、実際に手を動かしながら学んでいただ きました
	- コンテナイメージの作成
	- コンテナイメージを保存
	- ECS と Fargate 上で コンテナイメージを稼働
	- 自動復旧、スケールアウト

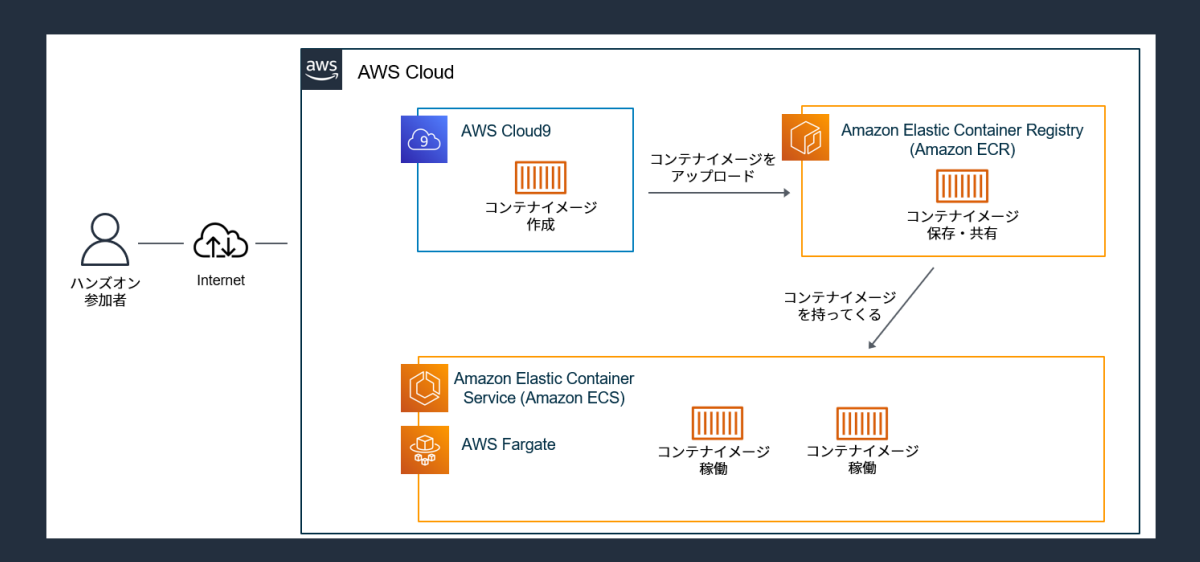

### **Next Action 案 - ハンズオン編**

- |本番環境を意識した、より実践的なハンズオンの実施
	- Amazon ECS マイクロサービス & CI/CD ハンズオン (英語) [https://catalog.us-east-1.prod.workshops.aws/workshops/869f7eee-d3a2-](https://catalog.us-east-1.prod.workshops.aws/workshops/869f7eee-d3a2-490b-bf9a-ac90a8fb2d36/en-US) 490b-bf9a-ac90a8fb2d36/en-US
	- Monitoring ECS Clusters and Containers (英語) CloudWatch Container Insights を活用したモニタリング <https://ecsworkshop.com/monitoring/>
	- AWS Hands-on for Beginners Amazon EC2 Auto Scaling スケーリング基礎編 [https://pages.awscloud.com/JAPAN-event-OE-Hands-on-for-Beginners-](https://pages.awscloud.com/JAPAN-event-OE-Hands-on-for-Beginners-Auto_Scaling-2021-reg-event.html?trk=aws_introduction_page)Auto\_Scaling-2021-reg-event.html?trk=aws\_introduction\_page

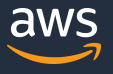

### **Next Action 案 - 座学編**

● 公式 Document

[https://docs.aws.amazon.com/ja\\_jp/AmazonECS/latest/developerguide/Welcom](https://docs.aws.amazon.com/ja_jp/AmazonECS/latest/developerguide/Welcome.html) e.html

- AWS ブログ "Containers" カテゴリ <https://aws.amazon.com/jp/blogs/news/category/containers/>
- サービス別資料 "Containers" カテゴリ [https://aws.amazon.com/jp/aws-jp-introduction/aws-jp-webinar-service](https://aws.amazon.com/jp/aws-jp-introduction/aws-jp-webinar-service-cut/#containers)cut/#containers

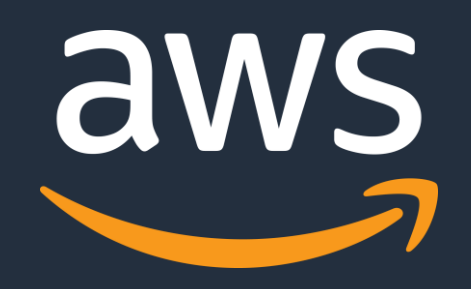

みうしょうふくきょう

© 2022, Amazon Web Services, Inc. or its Affiliates. All rights reserved.